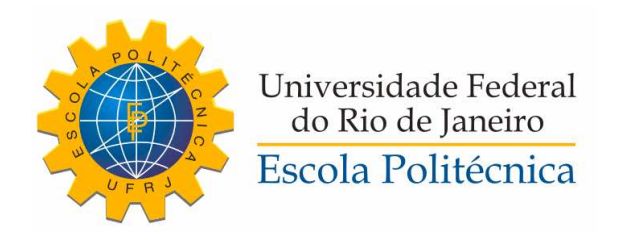

### PROJETO DE CONTROLE APLICADO A CONVERSOR MONOFÁSICO PARA TRIFÁSICO

Matheus Sales T. B. Vieira

Projeto de Graduação apresentado ao Curso de Engenharia de Controle e Automação da Escola Politécnica, Universidade Federal do Rio de Janeiro, como parte dos requisitos necessários à obtenção do título de Engenheiro.

Orientador: Mauricio Aredes

Rio de Janeiro Março de 2015

### PROJETO DE CONTROLE APLICADO A CONVERSOR MONOFÁSICO PARA TRIFÁSICO

Matheus Sales T. B. Vieira

PROJETO DE GRADUAÇÃO SUBMETIDO AO CORPO DOCENTE DO CURSO DE ENGENHARIA DE CONTROLE E AUTOMAÇÃO DA ESCOLA POLITÉCNICA DA UNIVERSIDADE FEDERAL DO RIO DE JANEIRO COMO PARTE DOS REQUISITOS NECESSÁRIOS PARA A OBTENÇÃO DO GRAU DE ENGENHEIRO DE AUTOMAÇÃO.

Examinado por:

Prof. Mauricio Aredes, Dr.-Ing.

Prof. Afonso Celso Del Nero Gomes, D.Sc.

Prof. Jorge Eliécer Caicedo Castaño, M.Sc.

RIO DE JANEIRO, RJ - BRASIL MARÇO DE 2015

Sales T. B. Vieira, Matheus

Projeto de controle aplicado a conversor monofásico para trifásico/Matheus Sales T. B. Vieira. - Rio de Janeiro: UFRJ/ Escola Politécnica, 2015.

[XIII,](#page-12-0) [60](#page-72-0) p[.: il.;](#page-8-0) 29, 7cm.

Orientador: Mauricio Aredes

Projeto de Graduação - UFRJ/ Escola Politécnica/ Curso de Engenharia de Controle e Automação, 2015.

Referências Bibliográficas: p.  $58 - 60$ .

1. Conversor de energia elétrica. 2. Controle ressonante. 3. Correção de fator de potência. I. Aredes, Mauricio. II. Universidade Federal do Rio de Janeiro, Escola Politécnica, Curso de Engenharia de Controle e Automação. III. Título.

À todos que estiveram ao meu lado até aqui.

# Agradecimentos

Gostaria de agradecer primeiramente, aos meus pais, ao meu irmão e à minha namorada, por todo apoio até aqui. Em segundo, aos amigos fiéis que até hoje estão ao meu lado. Por último, mas não menos importante, um obrigado especial aos amigos feitos no decorrer da faculdade, especialmente aos alunos de Controle da T-13.

Resumo do Projeto de Graduação apresentado à Escola Politécnica/ UFRJ como parte dos requisitos necessários para a obtenção do grau de Engenheiro de Automação.

Projeto de controle aplicado a conversor monofásico para trifásico

Matheus Sales T. B. Vieira

Março/2015

Orientador: Mauricio Aredes

Curso: Engenharia de Controle e Automação

Este trabalho se resume ao projeto de um conversor monofásico-trifásico para acionamento de um motor de indução. O mesmo apresenta a topologia do conversor com menos quantidade de chaves controladas e explica seu funcionamento. Também é desenvolvido um controle em cascata que consiste em duas malhas: a malha interior é a de controle de corrente com correção do fator de potência, e a malha exterior consiste no controle de tensão do elo CC. Utiliza-se um controlador ressonante para fazer com que a corrente de entrada siga a referência de corrente senoidal e um controlador PI para manter a tensão do elo CC. Além disso descreve-se a estratégia de acionamento do motor de indução, minimizando as correntes de partida, e consequentemente, os efeitos sobre a tensão do elo. Ao final explica-se a discretização e implementação, apresentando resultados de simulação.

Palavras-chave: Conversor de energia, Controle ressonante, Correção de fator de potência.

Abstract of Undergraduate Project presented to POLI/UFRJ as a partial fulllment of the requirements for the degree of Engineer.

### CONTROL DESIGN APLIED TO A MONOFASIC TO TRIFASIC CONVERTER

Matheus Sales T. B. Vieira

March/2015

Advisor: Mauricio Aredes

Course: Automation and Control Engineering

In this work, we present the design of a single phase to three phase converter for driving an induction machine. It presents the converter topology with a reduced number of controlled devices and explains its operation. It is also developed a cascade control consisting of two loops. The inner loop consists in the current control loop with power factor correction and the exterior loop is the DC link voltage control. A resonant controller is used to force the input current to follow the sinusoidal current reference and a PI controller is used to regulate the DC link voltage. Furthermore, it describes the induction motor drive strategy, minimizing inrush currents hence the effects on the link voltage. Finally, explains the discretization and implementation of the converter, presenting simulation results

Keywords: Power converter, Resonant control, Power factor correction.

# Sumário

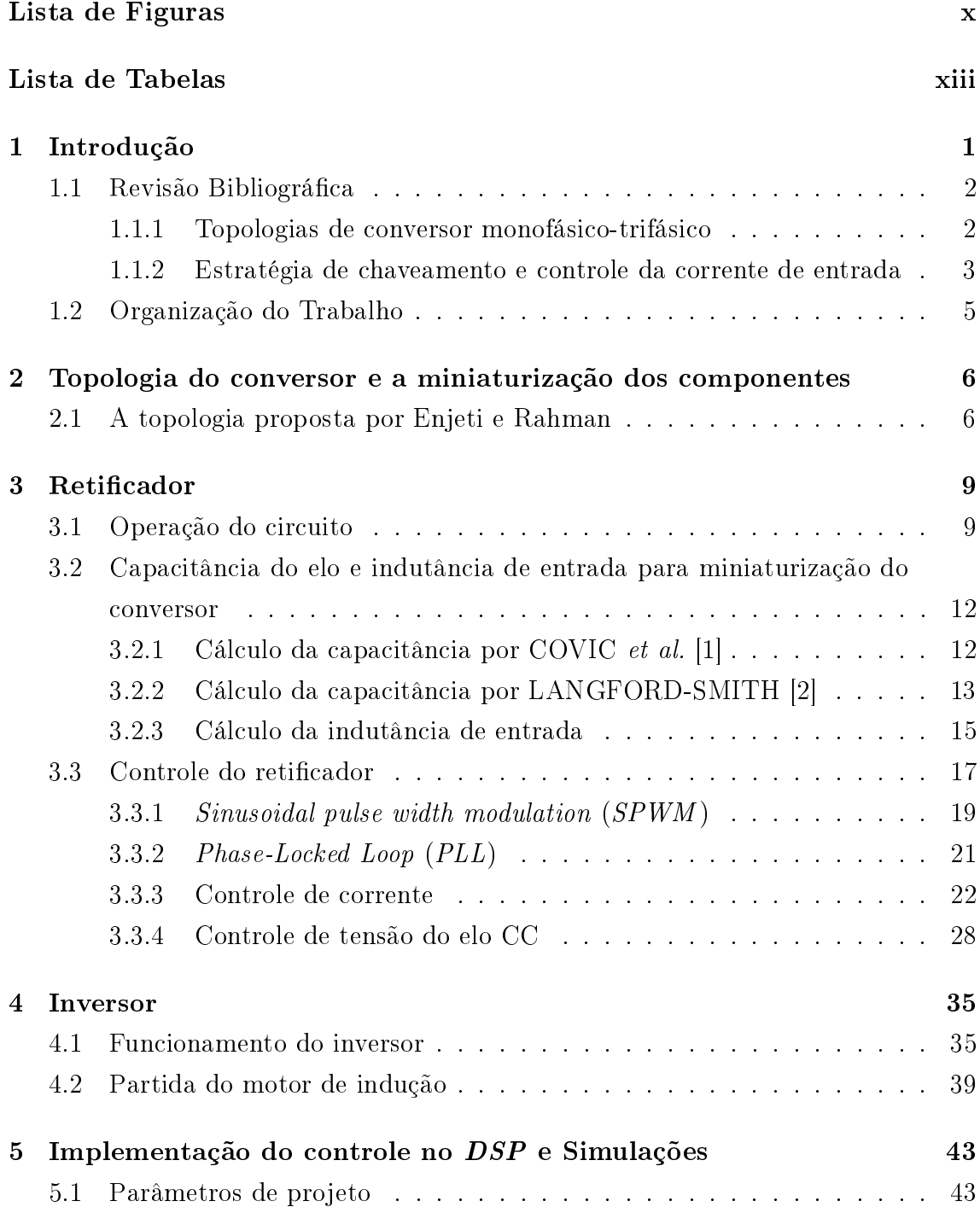

<span id="page-8-0"></span>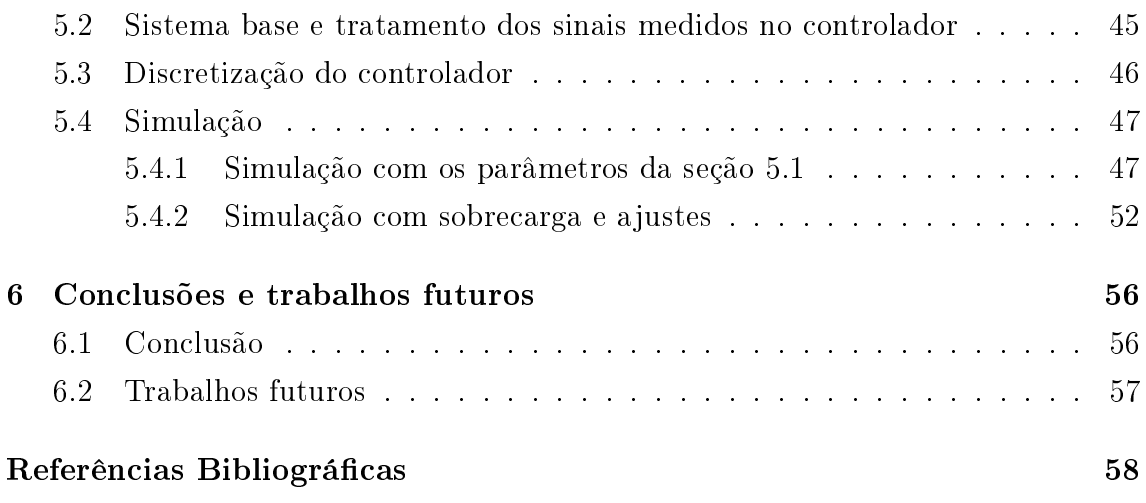

# <span id="page-9-0"></span>Lista de Figuras

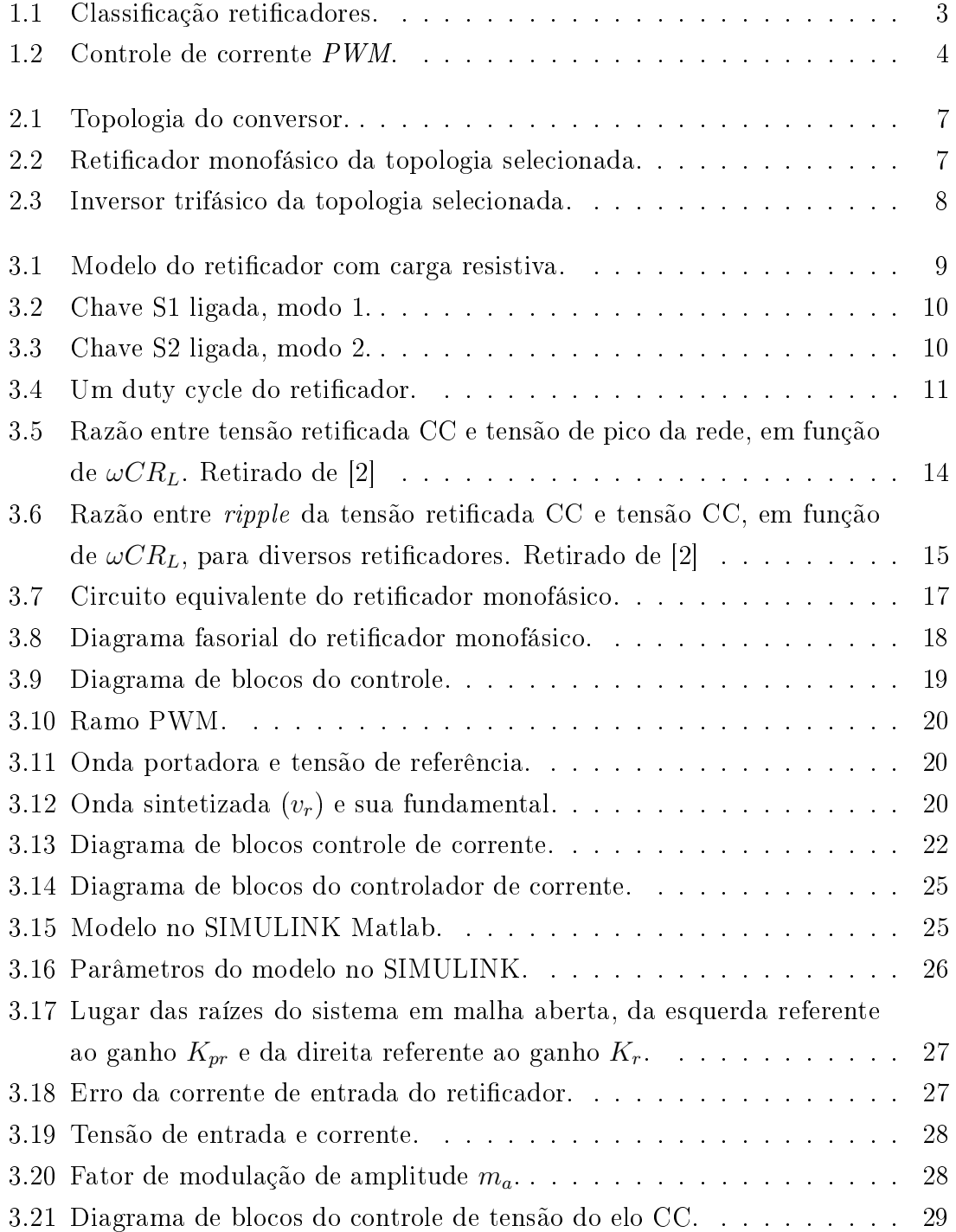

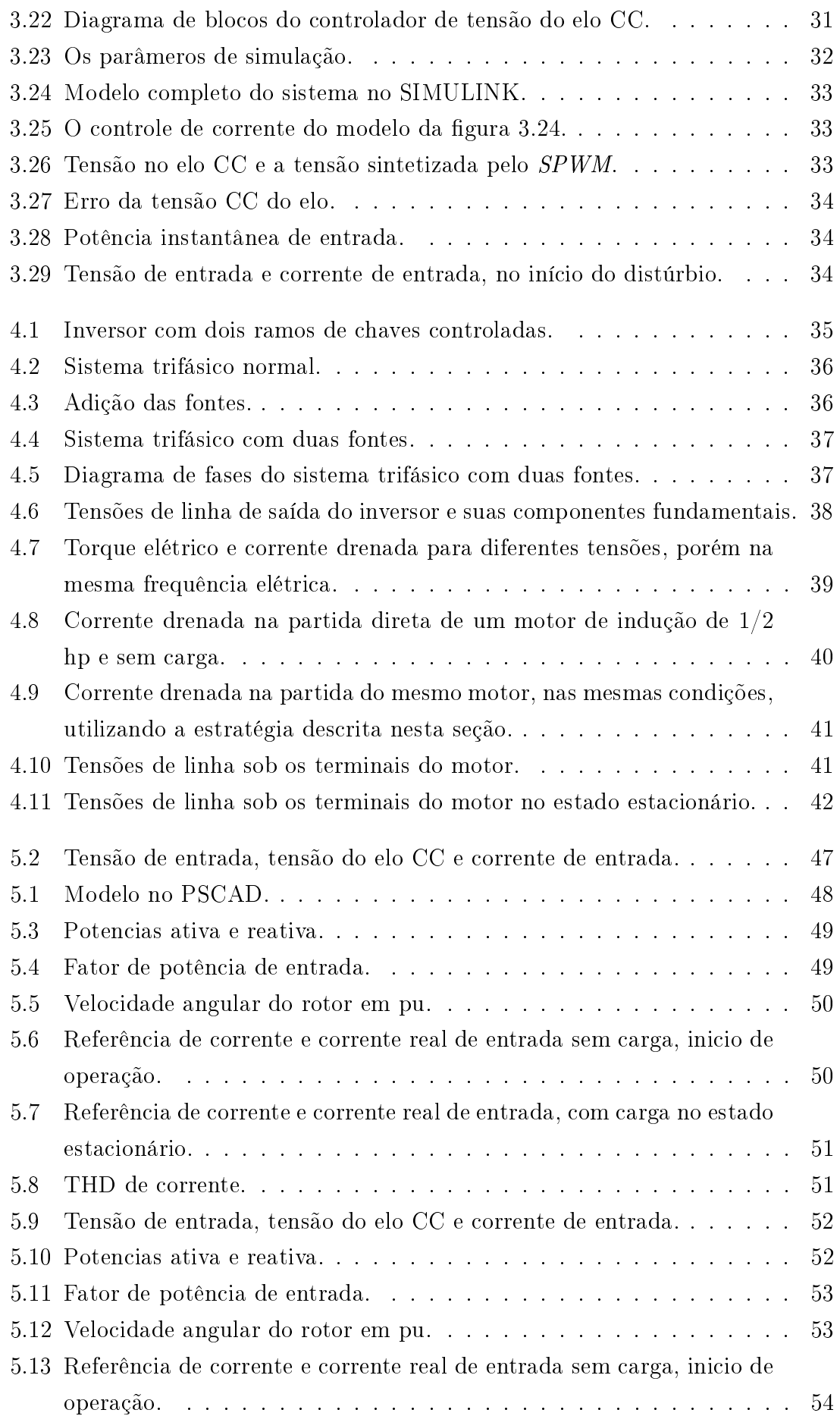

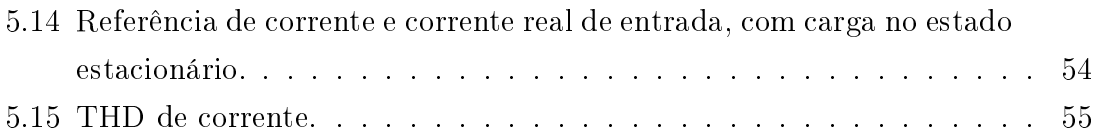

# <span id="page-12-1"></span><span id="page-12-0"></span>Lista de Tabelas

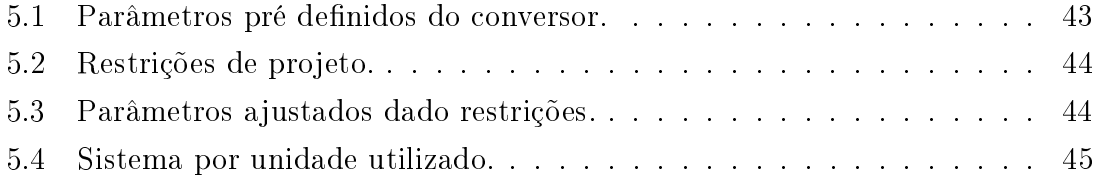

## <span id="page-13-0"></span>Capítulo 1

## Introdução

O uso de motores elétricos no setor doméstico e rural vem aumentando com o passar dos anos, como substituição aos motores a combustão, que são menos eficientes e mais poluentes, e também devido ao aumento significativo no preço dos combustíveis derivados do petróleo. Apesar desta tendência, ainda existem alguns fatores que a freiam, entre eles podemos citar a complexidade e o custo dos componentes de eletrônicos utilizados no controle e acionamento dos motores elétricos.

Atualmente, o uso doméstico e rural se restringe ao uso de motores de indução, mais baratos e amplamente utilizados pela a indústria. Porém estes motores são quase sempre monofásicos por não existir estrutura nesses locais para prover três fases necessárias ao acionamento elétrico dos motores trifásicos, mais eficientes que os monofásicos. No entanto com o avanço da eletrônica de potência e o barateamento dos componentes eletrônicos há o surgimento de novas soluções comercialmente viáveis visando maior eficiência energética.

Com este objetivo em mente, a utilização de motores trifásicos em conjunto com um conversor de tensão monofásico-trifásico parece uma solução razoável. Baseado nisto, um projeto para a construção deste conversor foi desenvolvido no Laboratório de Eletrônica de Potência e Média Tensão (LEMT) na Universidade Federal do Rio de Janeiro (UFRJ). O foco deste trabalho é calcular os valores adequados dos componentes passivos pensando na miniaturização do conversor, desenvolver um novo controle e melhorar o desempenho do conversor, todos os resultados serão avaliados no protótipo já construído no LEMT.

## <span id="page-14-0"></span>1.1 Revisão Bibliográfica

### <span id="page-14-1"></span>1.1.1 Topologias de conversor monofásico-trifásico

Atualmente na comunidade científica existe uma grande diversidade de topologias de conversores monofásicos para trifásicos, este é um assunto de suma importância para o trabalho em questão. Apesar deste grande numero de variações ainda há muita discussão sobre a melhor solução para tal problema. Cada topologia possui suas características no que se refere a qualidade da energia, estratégia de controle, custo de fabricação e complexidade.

Em geral os conversores deste tipo são divididos em 2 módulos: um reticador monofásico e um inversor trifásico. Um dos modelos mais simples consiste na combinação de um retificador ponte a diodo com um inversor de 3 pernas, porém este não nos permite controlar a corrente de entrada e, consequentemente, a qualidade da energia, nem permite que o fluxo de potência seja revertido.

No trabalho [\[3\]](#page-70-4) é apresentada uma divisão entre os diversos tipos de reticadores conforme uma avaliação qualitativa de suas características, dividindo-os entre conversores que podem ou não controlar corrente de entrada (com correção do fator de potência) e também entre os que podem ou não ter fluxo de energia bidirecional (regenerativos), conforme na figura [1.1.](#page-15-1) Com o intuito de aproveitar ao máximo a energia provinda da rede e minimizar o desgaste da mesma, é natural que seja feita a escolha de um conversor que se encaixe na classicação de regenerativo e com correção de fator de potência. Assim, a topologia mais básica e mais aceita pela comunidade cientíca é a de um reticador com 4 chaves controladas conectado por meio de um elo CC com um capacitor à um inversor com 6 chaves controladas.

<span id="page-15-1"></span>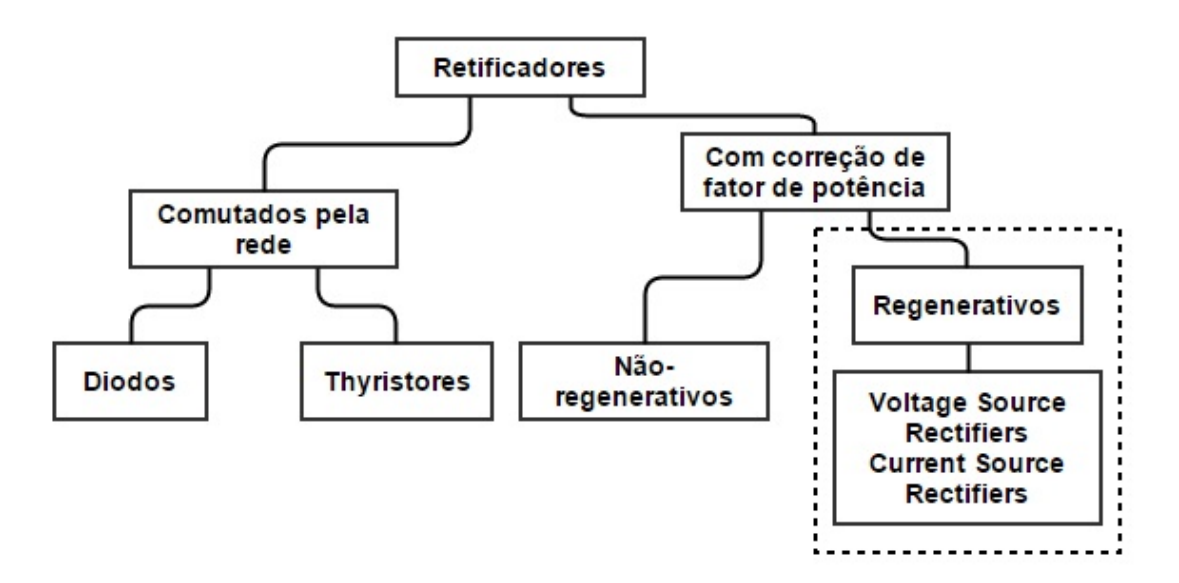

Figura 1.1: Classificação retificadores.

O próprio trabalho [\[3\]](#page-70-4) traz consigo inovações com respeito a esta topologia básica. Outro trabalho bastante interessante é o artigo [\[4\]](#page-70-5) que traz consigo a comparação entre 30 diferentes topologias, recorrentes no meio cientifico, e análise de cada uma delas. As diferenças entre estas estão no arranjo dos componentes, variação, para mais ou menos, no numero de chaves controladas, eliminação do elo CC, adição ou retirada de componentes passivos.

A topologia do protótipo feito em laboratório teve como base os trabalhos iniciais [\[5\]](#page-70-6) [\[6\]](#page-70-7), pois possui um numero reduzido de componentes, o que diminui o custo de fabricação do conversor. Além de estar presente nos trabalhos já citados, esta configuração é utilizada em diversos outros trabalhos  $\begin{bmatrix} 1 & 7 \\ 8 & 9 \end{bmatrix}$  [\[9\]](#page-71-0)  $\begin{bmatrix} 10 & 11 \end{bmatrix}$ .

## <span id="page-15-0"></span>1.1.2 Estratégia de chaveamento e controle da corrente de entrada

A estratégia de chaveamento amplamente difundida na comunidade acadêmica é o Pulse Width Modulation (PWM), encontrada em vários livros clássicos do curso de Engenharia Elétrica. Existem diversas variações, sendo as mais recorrentes a Sinusoidal PWM (SPWM) e o Space Vector Modulation (SVM), segundo [\[12\]](#page-71-3).

Foram encontrados alguns artigos utilizando estas estratégias na parte inversora dos conversores monofásicos trifásicos [\[7\]](#page-70-8) [\[10\]](#page-71-1). Porém o artigo [\[1\]](#page-70-1) aplica o conceito de Asymmetric SVM (ASVM), devido a topologia com reduzido numero de chaves controladas. Este consiste em denir novos estados para a tensão de saída baseado nesta nova conguração. Este conceito também é encontrado em outros trabalhos [\[8\]](#page-70-9) [\[11\]](#page-71-2).

No que se refere ao controle da corrente de entrada, o mais difundido é o controle PWM por banda de histerese. Porém este gera uma frequência de chaveamento variável, o que é bastante indesejável, visto que dificulta o cálculo dos filtros de entrada e saída, além de criar condição para que a frequência de chaveamento entre em ressonância com os filtros passivos. A alternativa viável é um controle com frequência xa. O esquema de controle de ambos podem ser encontrados no livro  $[13]$  e na figura [1.2.](#page-16-0)

<span id="page-16-0"></span>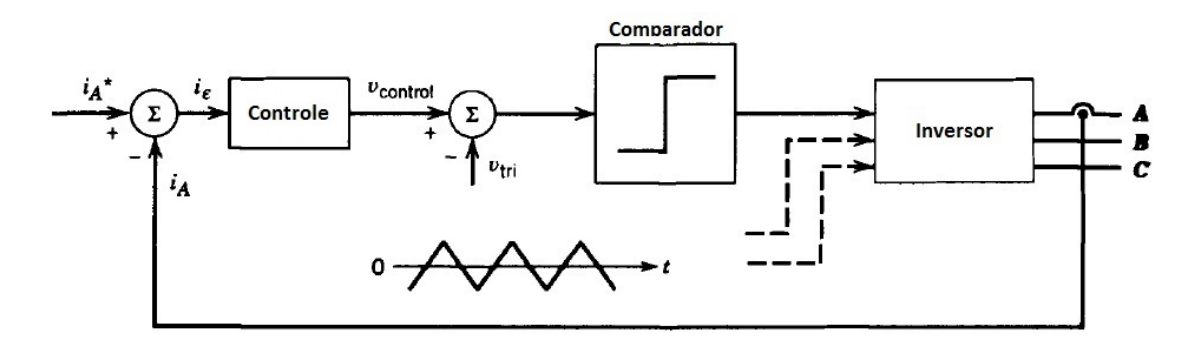

Figura 1.2: Controle de corrente PWM.

Alguns artigos foram encontrados utilizando as técnicas descritas acima. O artigo [\[14\]](#page-71-5) é o mais antigo encontrado durante as pesquisas. Este descreve o funcionamento de um reticador monofásico regenerativo com correção de fator de potência por meio do controle de histerese. Este trabalho serviu de base para trabalhos subsequentes que fizessem uso de um retificador monofásico deste tipo. Um estudo mais profundo foi feito em [\[15\]](#page-71-6) sobre o mesmo retificador.

A principal proposta do trabalho atual é utilizar um controle ressonante ao invés do controle proporcional integral para a correção do fator de potência, utilizando a estratégia de chaveamento com frequência fixa.

O controle ressonante possui algumas vantagens em relação ao controle proporcional integral, principalmente no caso monofásico. Para utilizar-se do controle PI, no caso monofásico, é necessário o uso das transformadas de Clarke e de Park, além da necessidade de sintetizar uma senoide em quadratura com o sinal de tensão, resultando em um maior tempo de processamento que o controle ressonante. Em sistemas elétricos, pequenos atrasos, seja qual for a origem, podem ocasionar uma performance ruim do controlador, devido as dinâmicas rápidas do sistema. A utilização do controlador ressonante tenta minimizar o processamento e, consequentemente, os atrasos devido a isto, mantendo boa performance do conjunto.

## <span id="page-17-0"></span>1.2 Organização do Trabalho

Ainda na introdução, é feita uma revisão bibliográfica sobre conversores monofásicos trifásicos em geral, apresentando o material pesquisado e mostrando a principal proposta do trabalho em questão, a fim de situar o leitor.

No segundo capitulo, a topologia é apresentada com detalhes, fornecendo sempre os motivos e explicações necessárias a escolha da mesma.

O terceiro capitulo abordará o estágio do reticador, juntamente com seu controle, modelos matemáticos e explicações necessárias. Abordará também a escolhas de alguns parâmetros necessários para a miniaturização do conversor, relacionados a fase de reticação. Este estágio é responsável pela conversão de tensão monofásica em tensão contínua, entregue ao inversor.

No capitulo seguinte será abordado o estágio do inversor, responsável pela transformação da tensão contínua em tensão trifásica. Será explicado seu funcionamento e estratégia de controle utilizada para o acionamento do motor de indução.

No capitulo cinco, serão apresentados os ajustes e parâmetros para a implementação. Além disso serão apresentados os resultados das simulações feitas.

Um ultimo capitulo resumirá o aprendizado com conclusões e propostas para trabalhos futuros.

5

## <span id="page-18-0"></span>Capítulo 2

# Topologia do conversor e a miniaturização dos componentes

A seguir, a topologia do conversor será apresentada com detalhes, fornecendo ao leitor a análise quantitativa e qualitativa que levaram a esta escolha.

## <span id="page-18-1"></span>2.1 A topologia proposta por Enjeti e Rahman

Apresentada pela primeira vez em [\[5\]](#page-70-6), a topologia é composta por apenas 6 chaves controladas, constituindo três ramos com um elo CC com ponto central entre dois capacitores, conforme a figura [2.1.](#page-19-0)

Para facilitar a análise pode-se dividir o conversor em três partes: retificador, inversor e o elo CC comum entre ambos, constituído por dois capacitores. Dos capacitores para a esquerda está o reticador em meia ponte, constituído por apenas um ramo ativo. Já dos capacitores para a direita estão os dois ramos ativos que compõem o inversor. O ponto central dos capacitores é comum aos dois lados, como pode ser visto na própria figura [2.1.](#page-19-0)

<span id="page-19-0"></span>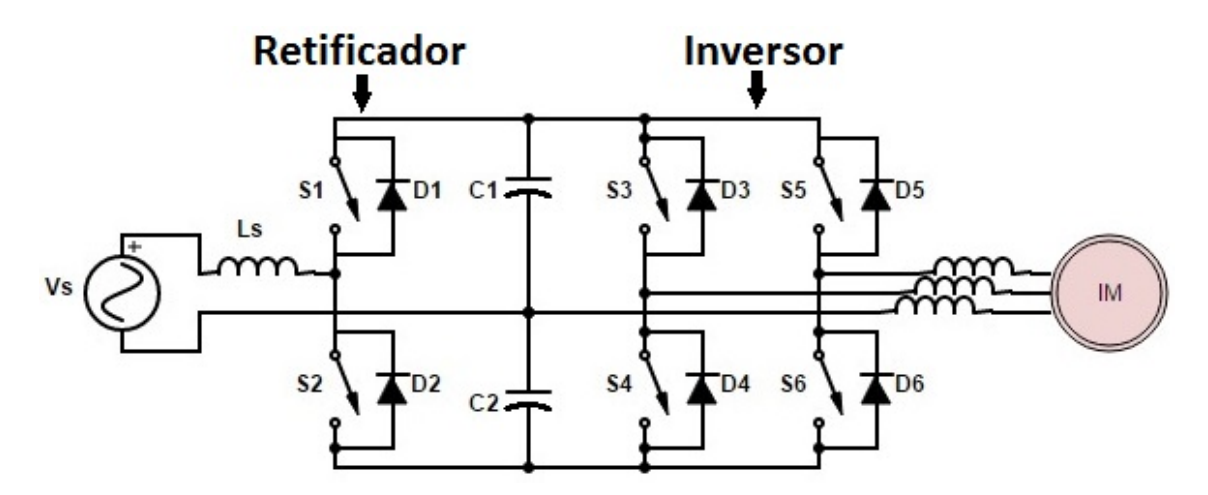

Figura 2.1: Topologia do conversor.

Esta configuração proporciona que o retificador em meia ponte, com devido controle, drene corrente aproximadamente senoidal e em fase com a tensão da rede, i.e. fator de potência unitário. Além disso, o fluxo bidirecional de potência é possível entre o elo CC e a rede. Portanto, permite uma melhor regulação da voltagem do elo CC contra flutuações na tensão de rede, possibilitando o uso do freio regenerativo do motor de indução e também a operação como gerador por períodos contínuos. Um filtro indutivo de entrada é utilizado para redução dos harmônicos de corrente indesejados, causados pelo chaveamento.

<span id="page-19-1"></span>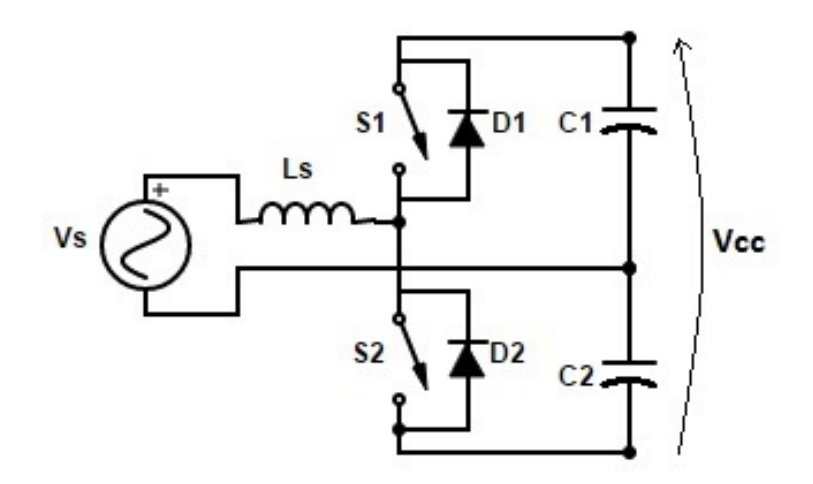

Figura 2.2: Retificador monofásico da topologia selecionada.

O inversor trifásico consegue gerar tensão trifásica balanceada com baixo conteúdo harmônico, apesar de somente possuir dois ramos ativos. As tensões de saída e a frequência são controláveis. Um filtro indutivo de saída também é utilizado para redução dos harmônicos de corrente.

<span id="page-20-0"></span>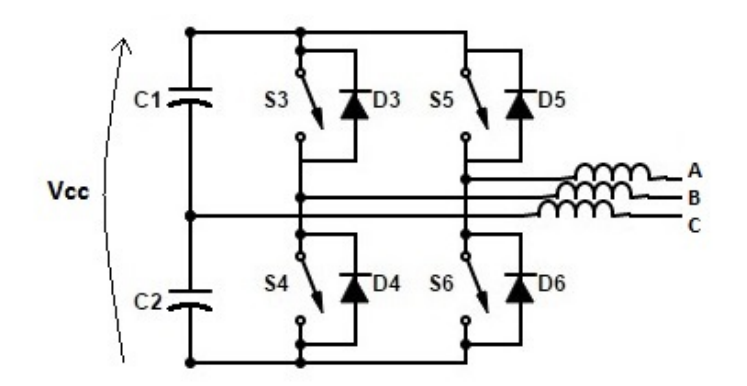

Figura 2.3: Inversor trifásico da topologia selecionada.

Por possuir seis chaves controladas, diferentemente dos conversores monofásicos trifásicos mais convencionais, este possui custo reduzido. Além disso, as seis chaves controladas podem ser encontradas em um mesmo modulo de drivers e chaves para as topologias de ponte inversora de três pernas, produzido por diversos fabricantes. Isto não só reduz o custo como também diminui o tamanho dos componentes contribuindo para o processo de miniaturização.

# <span id="page-21-0"></span>Capítulo 3

# Retificador

Neste capitulo será analisado a fundo o funcionamento do retificador monofásico do conversor proposto, através da análise do circuito e apresentação do controle deste. Também serão definidos as indutâncias e capacitâncias que compõem este estágio, visando à miniaturização do mesmo.

## <span id="page-21-1"></span>3.1 Operação do circuito

Para facilitar o entendimento do circuito, a carga do retificador, *i.e.* o inversor, será modelado como uma carga resistiva fixa, conforme a figura [3.1.](#page-21-2)

<span id="page-21-2"></span>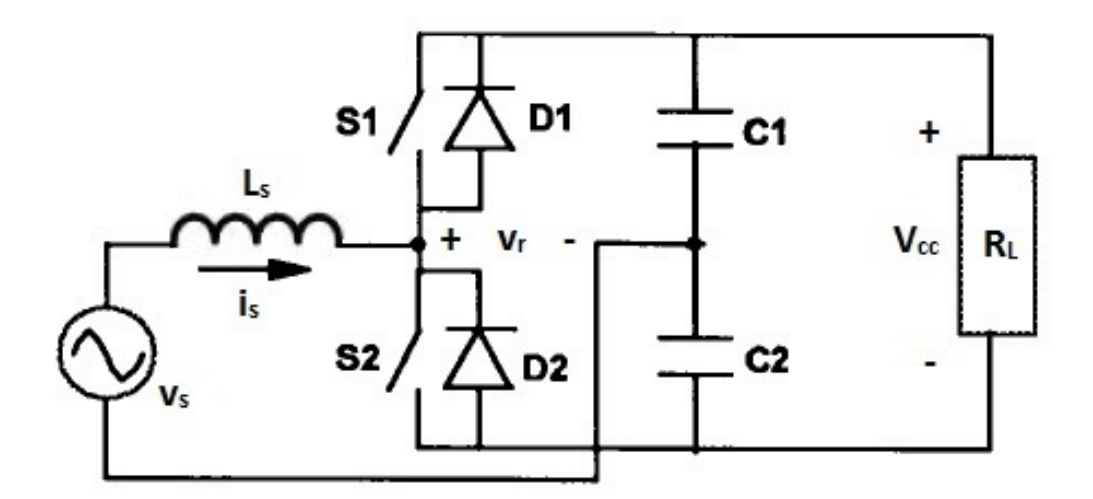

Figura 3.1: Modelo do retificador com carga resistiva.

A tensão CA monofásica de entrada é retificada por meio dos conjuntos chave e diodo (S1,D1 e S2,D2). Inicialmente, os dois capacitores no elo CC são carregados a um determinado nível por meio dos diodos, de maneira idêntica a um reticador dobrador de tensão. Após esse momento as chaves entram em operação.

Para o funcionamento adequado do circuito é necessário que a tensão em cada capacitor seja maior que a tensão de pico da entrada. Isto garantirá que os diodos não conduzirão, portanto, suas não linearidades não afetarão o controle. Logo:

<span id="page-22-1"></span>
$$
V_{cc} > 2\hat{V}_s \tag{3.1}
$$

As chaves S1 e S2 operam por meio de um PWM sincronizadas com a tensão de entrada para moldar a corrente de drenada para os capacitores, aproximando-se do fator de potência unitário. Estas são complementares, i.e. enquanto a chave S1 está ligada a chave S2 está desligada e vice-versa. Caso as duas chaves estivessem ligadas simultaneamente haveria um curto entre os capacitores. Portanto, o circuito só possui dois modos de operação, conforme as figuras [3.2](#page-22-0) e [3.3.](#page-22-0)

<span id="page-22-0"></span>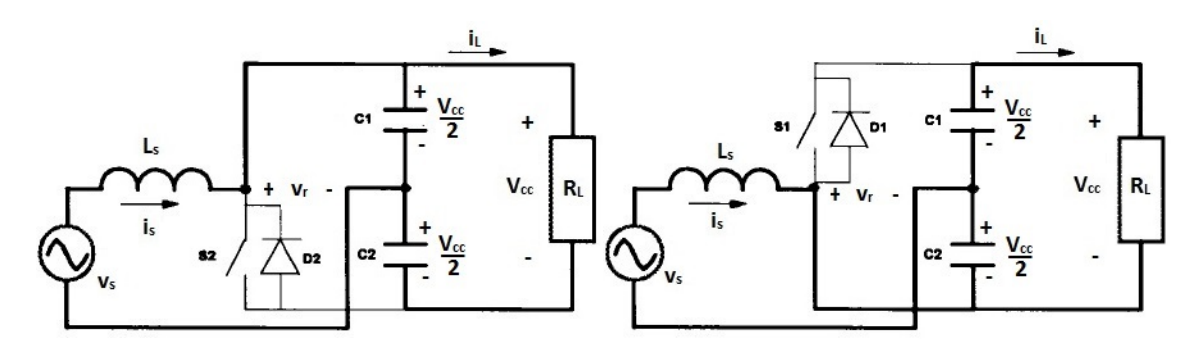

Figura 3.2: Chave S1 ligada, modo 1. Figura 3.3: Chave S2 ligada, modo 2.

Baseado na premissa da equação [3.1](#page-22-1) e representado na figura [3.4,](#page-23-0) estes modos possuem os seguintes comportamentos:

- Modo 2 No instante  $t_0$ , quando a chave S2 é acionada a derivada da corrente de entrada  $(i_s)$  passa a ser positiva e a corrente de entrada cresce, conforme a figura [3.3.](#page-22-0)
- Modo 1 Da mesma maneira, no instante  $t_1$ , chave S1 é acionada a derivada da

corrente de entrada  $(i_s)$  passa a ser negativa e a corrente de entrada decresce, conforme a figura [3.2.](#page-22-0)

<span id="page-23-0"></span>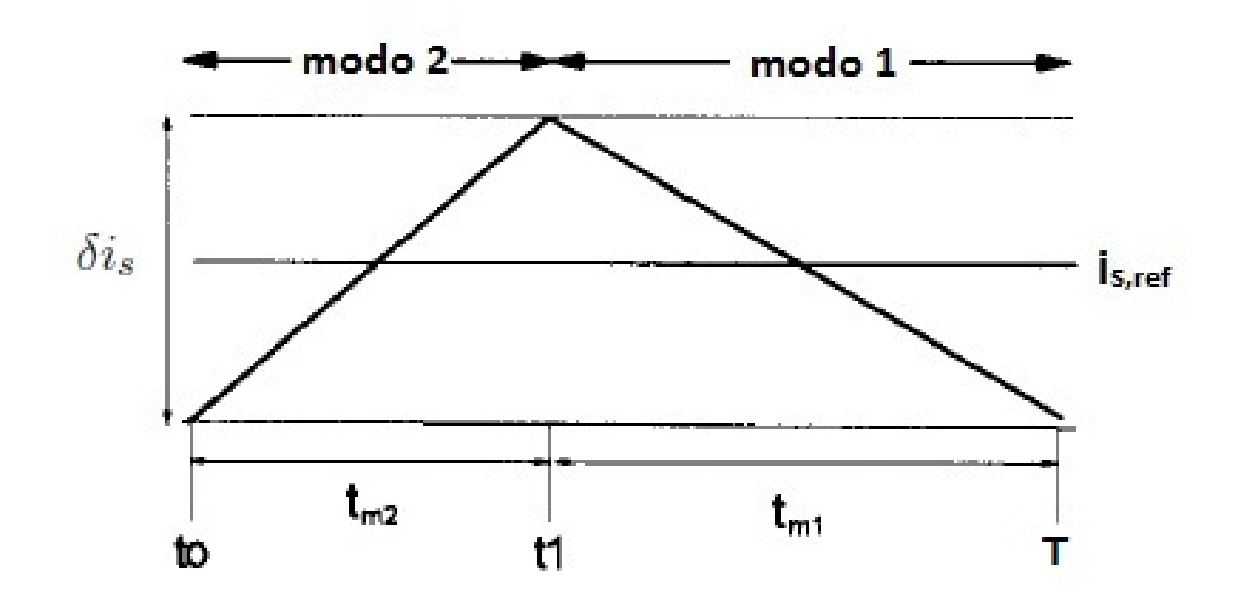

Figura 3.4: Um duty cycle do retificador.

Além disso, as chaves também controlam o fluxo de potência ativo da rede para o elo CC, conforme a equação [3.2.](#page-23-1)

<span id="page-23-1"></span>
$$
P_s = \frac{V_s V_r \sin \theta}{X_s} \tag{3.2}
$$

 $V_r$ é a tensão  $\emph{rms}$ sintetizada pelas chaves,  $\theta$ a diferença de fases entre a tensão rmsde entrada  $(V_s)$  e sintetizada  $(V_r)$  e  $X_s$  a reatância do indutor de entrada  $(L_s)$ . De acordo com a equação, o retificador tem fluxo de potência bidirecional, redecarga ou carga-rede, dependendo da fase da tensão sintetizada em relação a tensão de entrada.

O indutor de entrada  $(L_s)$  tem papel fundamental na redução dos harmônicos propagados a rede, além disso, funciona como um armazenador, fornecendo um boost na tensão retificada do elo. Porém ele é um fator limitante no fluxo de potência do conversor e altera a controlabilidade do mesmo, conforme a própria equação [3.2.](#page-23-1)

# <span id="page-24-0"></span>3.2 Capacitância do elo e indutância de entrada para miniaturização do conversor

Além do espaço ocupado das chaves controladas, o tamanho dos componentes passivos também deve ser analisado. Os capacitores e, principalmente, o indutor devem ser o menor possível para a operação do conversor. O tamanho destes componentes é proporcional aos seus valores de capacitância e indutância. Assim nesta seção serão fornecidos os métodos utilizados para os cálculos destes valores.

Foram encontradas durante as pesquisas duas formas de calcular a capacitância do elo CC da topologia descrita na sessão anterior, ambas se baseiam no fato do retificador do circuito ser um dobrador de tensão e no seu ponto de operação. Porém, no que se refere à indutância de entrada, não foram encontrados métodos eficazes para calcular a mesma. Portanto, o autor faz uma sugestão de própria autoria, baseada nos estudos feitos.

### <span id="page-24-1"></span>3.2.1 Cálculo da capacitância por COVIC et al. [\[1\]](#page-70-1)

Este método se baseia no *ripple* inerente ao funcionamento do retificador em questão. Segundo os autores a fórmula abaixo descreve o pior caso de ripple para cada capacitor, porém ambos somados possuem uma grande parcela que se anula devido as diferentes fases. No artigo analisado um ripple de tensão 7% ( $\delta V_{cc/2}$ ) em relação à tensão de referência em cada capacitor implicava em um ripple de aproximadamente 1% no elo inteiro  $(\delta V_{cc})$ .

$$
\delta V_{cc/2} = \frac{V_{cc,ref}/2}{F_s C_1 R_L/2}
$$
\n(3.3)

$$
C_1 = \frac{V_{cc,ref}/2}{F_s \delta V_{cc/2} R_L/2}
$$
\n(3.4)

O valor de  $R_L$  é calculado com base no fluxo de potência do estado estacionário. Onde  $P = (V_{cc,ref})^2/R_L$ , logo:

$$
C_1 = \frac{PV_{cc,ref}}{F_s \delta V_{cc/2} (V_{cc,ref})^2}
$$
\n(3.5)

$$
C_1 = \frac{P}{F_s \delta V_{cc/2} V_{cc,ref}}\tag{3.6}
$$

Importante notar que o valor de  $F_s$  corresponde à frequência da rede e não a frequência de chaveamento, como descrito em [\[1\]](#page-70-1). Isto ocorre, pois os capacitores necessitam estar pré-carregados a um determinado nível (não é a voltagem de referência do elo CC) no momento em que o chaveamento é iniciado, caso contrário o controle não consegue levar o elo a voltagem de referência. Este nível é determinado pela relação entre a frequência da rede, capacitância e carga. É de se esperar que o ripple de tensão do elo em estado estacionário, com controle em funcionamento, seja muito menor que o mesmo sem o controle.

### <span id="page-25-0"></span>3.2.2 Cálculo da capacitância por LANGFORD-SMITH [\[2\]](#page-70-2)

O autor fornece dois gráficos que relacionam a três características citadas anteriormente (frequência da rede, capacitância e carga) e a tensão do elo, para a operação de um dobrador de tensão.

A figura [3.5](#page-26-0) mostra a relação, em percentual, entre tensão CA de entrada e a tensão CC retificada, em função de um parâmetro  $\omega CR_L$ , para diferentes relações de carga  $(R_L)$  e resistência modelada dos diodos  $(R_s)$ . A figura [3.6](#page-27-1) determina o percentual de ripple, em relação ao mesmo parâmetro, também para diferentes razões entre carga e resistência modelada.

Com base nos gráficos fornecidos e na formula do método anterior, pode-se encontrar o melhor ponto de operação inicial para o retificador dobrador de tensão que reduza tamanho e mantenha a operação viável. Desta maneira, quando o chaveamento for iniciado, o controle conseguirá levar o elo CC para o valor de referência.

<span id="page-26-0"></span>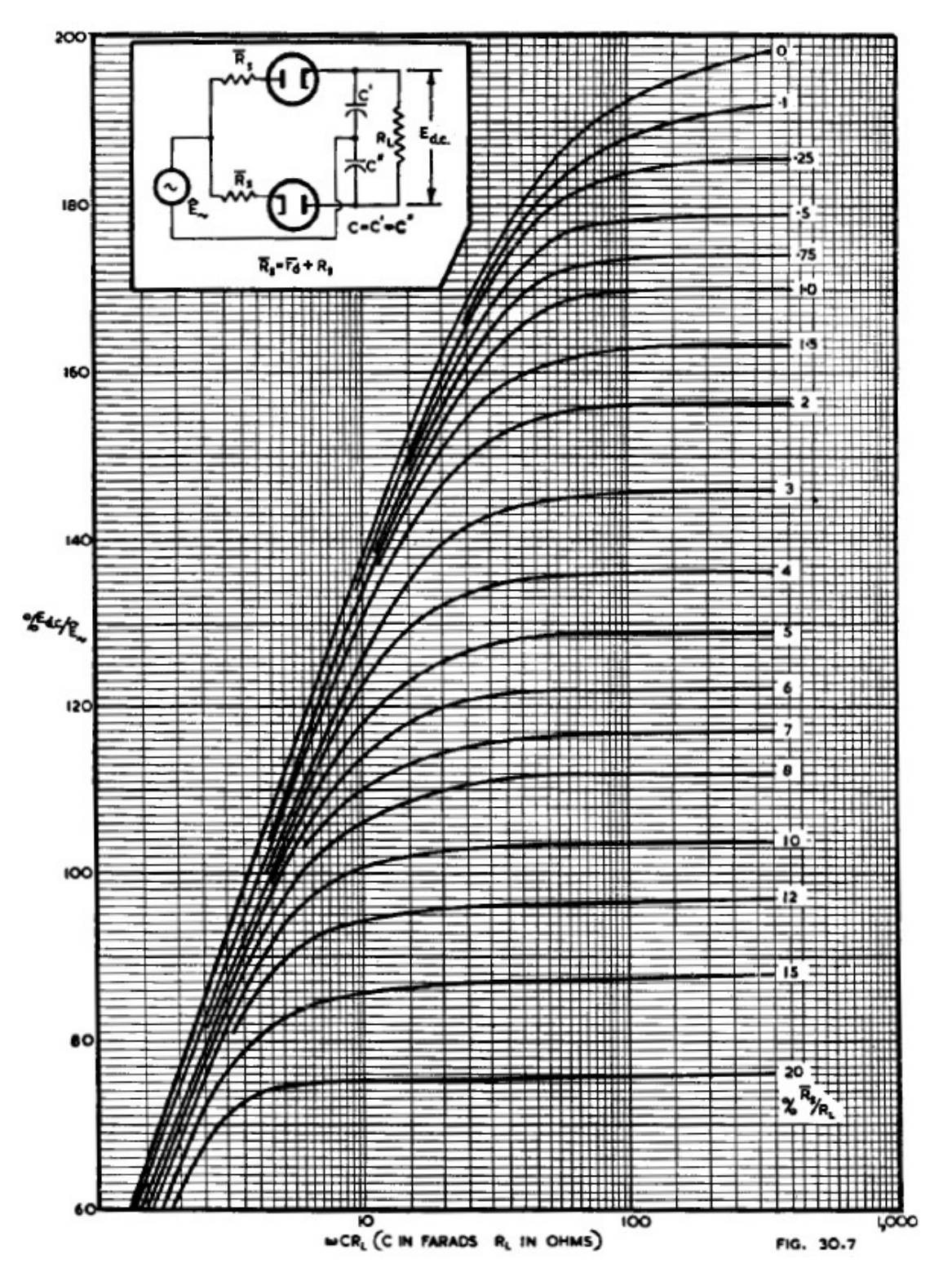

Figura 3.5: Razão entre tensão retificada CC e tensão de pico da rede, em função de  $\omega CR_L.$ Retirado de [\[2\]](#page-70-2)

<span id="page-27-1"></span>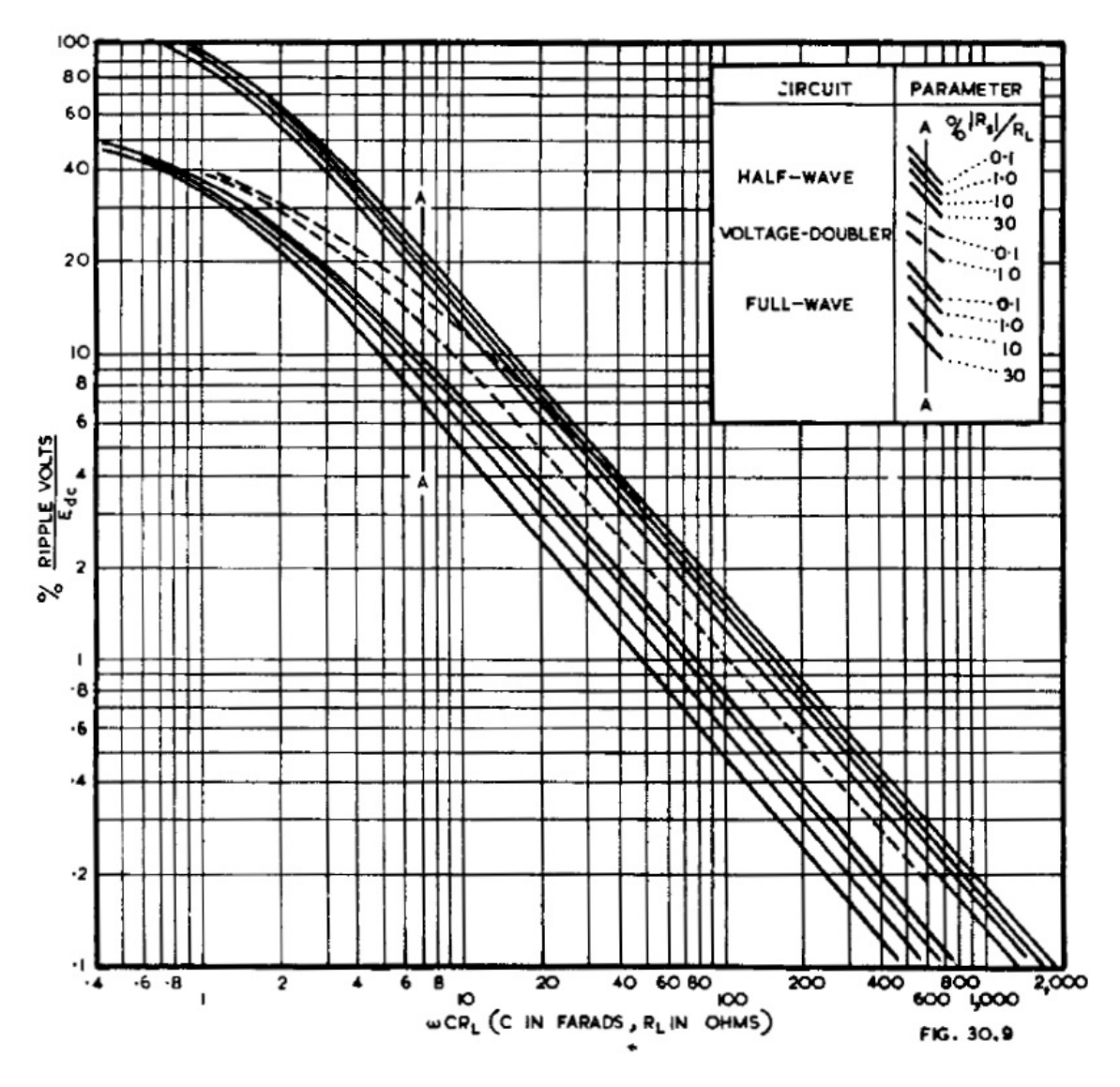

Figura 3.6: Razão entre *ripple* da tensão retificada CC e tensão CC, em função de  $\omega CR_L$ , para diversos retificadores. Retirado de [\[2\]](#page-70-2)

### <span id="page-27-0"></span>3.2.3 Cálculo da indutância de entrada

Não foi encontrada na literatura nenhuma forma de calcular a indutância de entrada para o controle proposto. Portanto a ideia de como se obter tal indutância foi baseada em [\[15\]](#page-71-6), porém os cálculos são diferentes, visto que o controle atual não faz uso do método por banda de histerese.

A indutância tenta minimizar o ripple de corrente que surge devido ao chaveamento, porém é importante ressaltar que uma indutância muito grande implica em custos elevados e perda de controlabilidade da tensão do elo CC.

Considerando a análise do ciclo de trabalho do retificador, feita na seção [3.1](#page-21-1) na

figura [3.4,](#page-23-0) pode-se encontrar uma relação do tempo de chaveamento  $(T)$  com o *ripple* de corrente  $(\delta i_s)$  que tem a indutância de entrada  $(L_s)$  como um parâmetro. Através desse equacionamento é possível definir a menor indutância capaz de garantir a operação adequada.

No estado estacionário os tempos nos modos 1 e 2 podem ser aproximados por:

$$
t_{m1} = \frac{L_s \delta i_s}{(V_{cc,ref}/2) - \hat{V}_s \sin \theta} \tag{3.7}
$$

$$
t_{m2} = \frac{L_s \delta i_s}{(V_{cc,ref}/2) + \hat{V}_s \sin \theta} \tag{3.8}
$$

O tempo T, inverso da frequência de chaveamento  $(f_k)$ , é a soma dos tempos em cada modo:

$$
T = t_{m1} + t_{m2} \tag{3.9}
$$

$$
T = L_s \delta i_s \frac{V_{cc,ref}}{\frac{V_{cc,ref}}{4} - \hat{V}_s^2 \sin^2 \theta} \tag{3.10}
$$

<span id="page-28-0"></span>
$$
\delta i_s = \frac{\frac{V_{cc,ref}^2}{4} - \hat{V}_s^2 \sin^2 \theta}{L_s f_k V_{cc,ref}} \tag{3.11}
$$

A equação [3.11](#page-28-0) relaciona o *ripple* de corrente  $(\delta i_s)$  com o angulo da tensão de entrada. O pior ripple ocorre quando o seno deste angulo vale zero:

<span id="page-28-1"></span>
$$
\delta i_{s,max} = \frac{V_{cc,ref}}{4L_s f_k} \tag{3.12}
$$

A partir da equação [3.12,](#page-28-1) pode-se inferir o valor da indutância (Ls) necessária para limitar o *ripple* de corrente máximo  $(\delta i_{s,max})$ .

$$
L_s = \frac{V_{cc,ref}}{4\delta i_{s,max}f_k} \tag{3.13}
$$

O ripple máximo é definido como um percentual da corrente de pico de entrada

no estado estacionário  $(\hat{I}_{s,ee}),\ i.e.$  quando o conversor está operando com carga e em equilíbrio.

## <span id="page-29-0"></span>3.3 Controle do retificador

O retificador da figura [3.1,](#page-21-2) pode ser representado com o circuito equivalente da figura [3.7.](#page-29-1)

<span id="page-29-1"></span>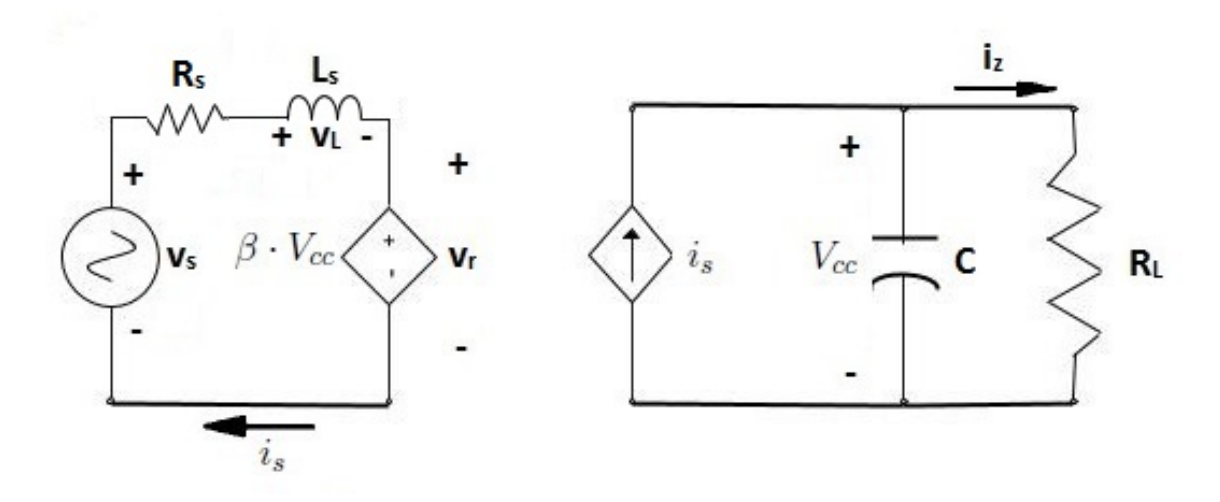

Figura 3.7: Circuito equivalente do retificador monofásico.

Onde:

 $\bullet \;\; v_s$  - tensão de entrada do retificador;

$$
v_s(t) \stackrel{\Delta}{=} \hat{V}_s \sin(\omega_s t) \tag{3.14}
$$

- $\bullet \;\; v_r$  tensão sintetizada pelo chaveamento;
- $\bullet \enspace v_L$  tensão no indutor;
- $\bullet$ <br/> $R_s$  resistência intrínseca ao circuito;

$$
v_L(t) = \hat{V}_s \sin(\omega_s t) - v_r(t) - R_s i_s(t)
$$
\n(3.15)

- $\bullet$   $V_{cc}$  tensão no elo CC;
- $\bullet$  i<sub>s</sub> corrente de entrada, aproximada por uma senoide;

$$
i_s(t) = \hat{I}_s \sin(\omega_s t + \phi) \tag{3.16}
$$

- $L_s$  indutor de entrada;
- $\bullet$   $C$  capacitor do elo CC;
- $R_L$  carga;
- $\bullet$ <br/> $\beta$  função de chaveamento.

O controle de  $i_s$  se faz por meio da relação entre  $v_s$  e  $v_r$ , onde  $v_r$  é controlada pela função de chaveamento. Através da escolha adequada de  $\beta$ , a corrente  $i_s$  poderá seguir uma referência desejada. Negligenciando a resistência intrínseca do circuito  $(R_s)$ , as relações que regem o comportamento a corrente podem ser representadas pelo diagrama fasorial da figura [3.8.](#page-30-0)

<span id="page-30-0"></span>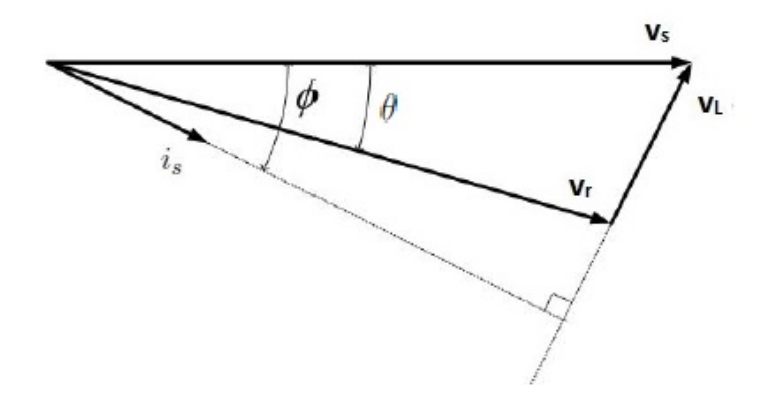

Figura 3.8: Diagrama fasorial do retificador monofásico.

De fato a tensão  $v_r$  não é uma senoide pura, esta é a tensão de saída das chaves controladas por meio da técnica de SPWM. Esta será apresentada na subseção [3.3.1.](#page-31-0)

A estratégia de controle utilizada será um controle em cascata, representado na figura [3.9.](#page-31-1) Uma malha interna fará o controle da corrente de entrada  $(i_s)$  e a malha

externa o controle da tensão no elo CC  $(V_{cc})$ . Um *Phase-Locked Loop* (PLL) será utilizado para medição da tensão fundamental, frequência e fase de  $v_s$ . Por se tratar de um controle em cascata, será necessário que a malha interna de controle seja rápida o suficiente para responder a malha externa sem desestabilizar o sistema.

<span id="page-31-1"></span>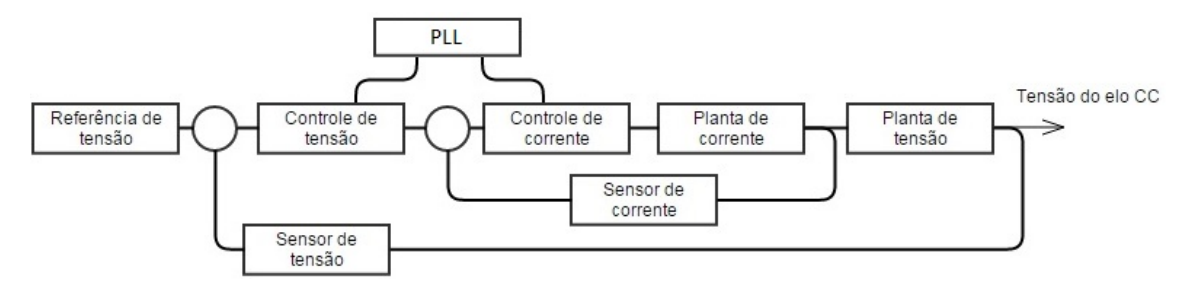

Figura 3.9: Diagrama de blocos do controle.

As subseções a seguir, irão percorrer a malha de controle de dentro para fora, começando pelo chaveamento SPWM, em seguida pelo PLL, depois o controle de corrente e por fim, o controle de tensão.

### <span id="page-31-0"></span>3.3.1 Sinusoidal pulse width modulation (SPWM)

A saída do controle de corrente gera uma referência senoidal que deve ser sintetizada pelas chaves controladas. O SPWM utilizará essa referência para gerar a tensão  $v_r$ . Para tal ocorre a comparação da forma de onda senoidal de referência  $(v_{r,ref})$  com uma forma de onda periódica e triangular  $(v_{tri})$ .

A gura [3.10](#page-32-0) mostra o ramo de chaves controladas, que funcionará segundo as regras do SPWM, descritas na equação [3.17.](#page-31-2) As figuras [3.11](#page-32-1) e [3.12,](#page-32-2) descrevem graficamente, o funcionamento do  $SPWM$ .

<span id="page-31-2"></span>
$$
\begin{cases}\nv_{r,ref} > v_{tri} \Rightarrow S1:ON, S2:OFF \\
v_{r,ref} < v_{tri} \Rightarrow S1:OFF, S2:ON\n\end{cases}\n\tag{3.17}
$$

<span id="page-32-0"></span>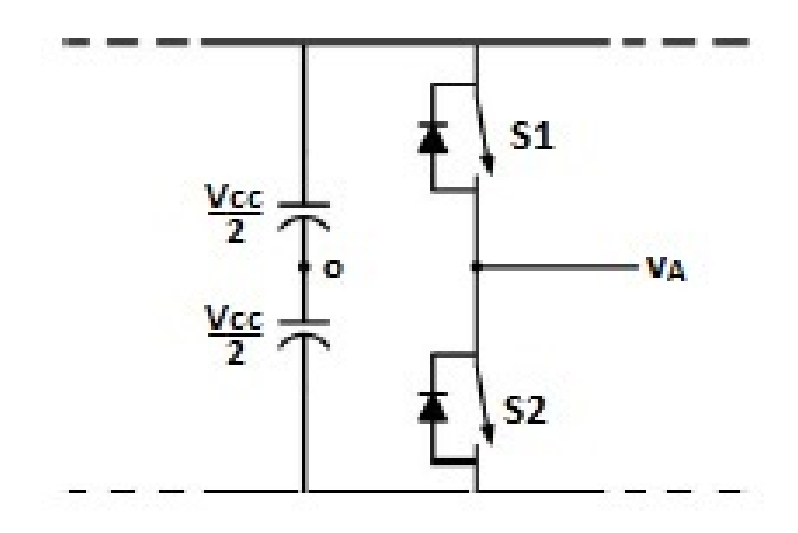

Figura 3.10: Ramo PWM.

<span id="page-32-1"></span>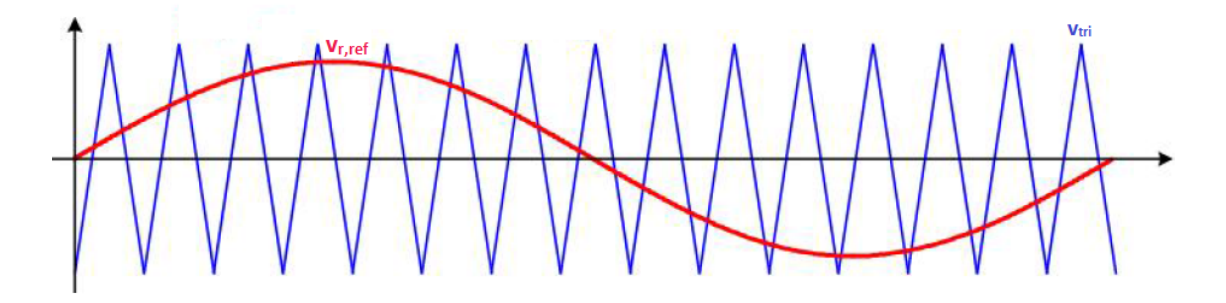

Figura 3.11: Onda portadora e tensão de referência.

<span id="page-32-2"></span>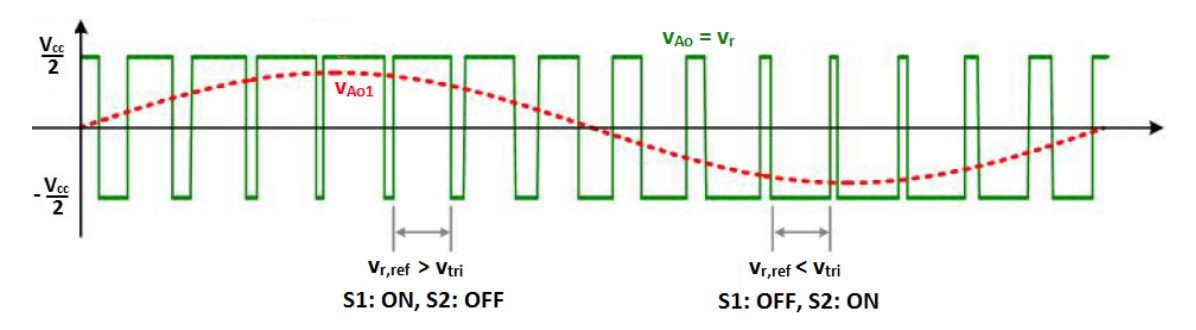

Figura 3.12: Onda sintetizada  $(v_r)$  e sua fundamental.

A onda portadora  $(v_{tri})$  é definida pela frequência de chaveamento  $(f_k)$  e pelo seu valor de pico ( $\hat{V}_{tri}$ ). Relacionando as tensões de pico e frequências, da referência e da portadora, são definidos dois índices importantes:

• índice de modulação de amplitude  $(m_a)$ .

$$
m_a = \frac{\hat{V}_{r,ref}}{\hat{V}_{tri}} \tag{3.18}
$$

• índice de modulação de frequência $(m_f)$ .

$$
m_f = \frac{f_k}{f_{r,ref}}\tag{3.19}
$$

O funcionamento linear do  $SPWM$  ocorre enquanto  $m_a \leq 1$ , isto garante que o valor da tensão de pico fundamental de  $\hat{V}_{r}$  seja:

$$
\hat{V}_{r1} = m_a \frac{V_{cc}}{2} \tag{3.20}
$$

Os harmônicos resultantes do chaveamento ocorrem em torno da frequência de chaveamento e em seus múltiplos, *i.e.*, ao redor dos harmônicos de ordem de  $\alpha m_f$ , onde  $\alpha \in \mathbb{N}$ .

### <span id="page-33-0"></span>3.3.2 Phase-Locked Loop (PLL)

O PLL é um sistema que gera um sinal de saída, cuja fase é a mesma do sinal de entrada, dado sinal periódico na sua entrada. Existem diversos tipos de PLL, com diferentes funções e performances, entretanto neste projeto será utilizado o PLL desenvolvido em [\[16\]](#page-71-7) [\[17\]](#page-71-8). O motivo desta escolha reside no fato deste PLL ter sido projetado para medição de frequência e fase de um sistema monofásico, além disso, este possui ótima dinâmica.

O PLL destes autores é capaz de rastrear além da fase do sinal de entrada, também sua amplitude. Desta maneira, o sinal de saída deste sistema corresponde a componente fundamental do sinal periódico de entrada. Por fim, esta saída será utilizada tanto no controle de corrente como no controle de tensão, detalhados nas subseções [3.3.3](#page-34-0) e [3.3.4.](#page-40-0)

#### <span id="page-34-0"></span>3.3.3 Controle de corrente

O principal objetivo do controle de corrente é manter o fator de potência o mais próximo do unitário, mantendo a corrente com a forma senoidal. Para tal será dada ao controlador o erro  $(e_{is})$  entre uma referência senoidal (saída do controle de tensão  $i_{s,ref}$ ), em fase com a tensão de entrada do conversor, e a realimentação da corrente de entrada. O controlador, por sua vez, fornecerá a onda de referência  $(v_{r,ref})$  que será comparada pelo SPWM, resultando no chaveamento do retificador e na tensão sintetizada  $(v_r)$ . A relação entre a tensão de entrada  $(v_s)$  e a tensão sintetizada  $(v_r)$  determinará o comportamento da corrente de entrada  $(i_s)$ , esta será medida e realimentada no sistema. Com a escolha do controlador adequado será possível garantir erro zero no estado estacionário para uma referência variante no tempo, a senoide de referência.

O sistema pode ser representado pelo diagrama de blocos da figura [3.13.](#page-34-1)

<span id="page-34-1"></span>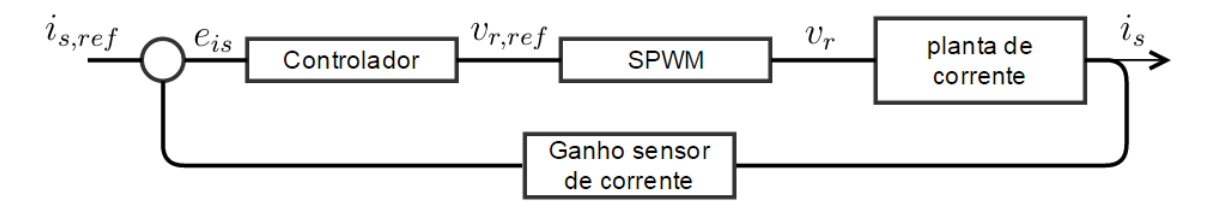

Figura 3.13: Diagrama de blocos controle de corrente.

Antes de definir o controlador a ser utilizado, uma análise do restante do loop de controle será feita. Conforme a figura [3.7,](#page-29-1) porém dessa vez, considerando os efeitos da resistência intrínseca ao circuito  $(R_s)$ , obtêm-se a seguinte relação para a planta de corrente:

$$
v_s(t) = R_s i_s(t) + L_s \frac{di_s(t)}{dt} + v_r(t)
$$
\n(3.21)

Aplicando Laplace e reorganizando a equação:

<span id="page-34-2"></span>
$$
G_{cor} = \frac{I_s}{Vs - Vr} = \frac{1}{(R_s + L_s s)}
$$
(3.22)

Nota-se que há uma não linearidade, visto que a saída  $i_s$  não é linear em relação a  $v_r$ , esta ainda depende da tensão de entrada  $(v_s)$ .

Para simplicidade será assumido que o SPWM não possui nenhum atraso. Este será representado somente por uma saturação limitada pelo valor de tensão no elo cc  $(V_{cc})$ , o que garante funcionamento dentro da faixa linear. Além disso, os harmônicos gerados pelo chaveamento na saída  $(v_r)$  serão desprezados, visto que o indutor de entrada (Ls) foi escolhido, também para minimizar estes efeitos. Portanto a função de transferência do SPWM considerada é:

<span id="page-35-1"></span>
$$
G_{SPWM} = \frac{Vr}{m_a} = \frac{V_{cc}}{2} \tag{3.23}
$$

Como a tensão do elo CC será medida, pode-se mapear a referência de tensão do  $SPWM$  ( $v_{r,ref}$ ) em valores de  $m_a$  segundo a equação [3.24.](#page-35-0)

<span id="page-35-0"></span>
$$
G_{maver} = \frac{m_a}{V r_{ref}} = \frac{2}{V_{cc}} \tag{3.24}
$$

Desta maneira o ganho que relaciona a tensão de referência  $(v_{r,ref})$  e a tensão de saída  $(v_r)$  é obtido pela junção das equações [3.23](#page-35-1) e [3.24:](#page-35-0)

<span id="page-35-2"></span>
$$
G_{Vref} = \frac{V_r}{V r_{ref}} = G_{maver} \times G_{SPWM} = 1
$$
\n(3.25)

Unindo as equações [3.22](#page-34-2) e [3.25:](#page-35-2)

$$
I_s = \frac{Vs - Vr_{ref}}{(R_s + L_s s)}
$$
\n
$$
(3.26)
$$

Como a tensão de entrada é medida pelo PLL com grande precisão, será feito um feedforward para eliminar a não linearidade causada pela tensão de entrada. Desta maneira a saída do controlador  $(v_{r,ref})$  deverá possuir o seguinte formato:

$$
Vr_{ref} = Vs_{PLL} + G_{res}E_{is}
$$
\n
$$
(3.27)
$$

Onde a função de transferência do controlador é  $G_{res}$ , o erro da corrente de
entrada é $E_{is}$ e a tensão de entrada medida é  $V s_{PLL}$ . Substituindo a equação  $3.27\,$ na equação [3.26,](#page-35-1) têm-se:

$$
I_s = -\frac{G_{res}E_{is}}{(R_s + L_s s)} + \frac{(V_s \to V s_{PLL})}{(R_s + L_s s)}
$$
\n(3.28)

Por fim, a função de transferência que relaciona o erro com a corrente de saída pode ser aproximada por:

$$
G_{ie} = \frac{I_s}{E_{is}} = -\frac{G_{res}}{(R_s + L_s s)}
$$
(3.29)

Para eliminar o sinal negativo, basta trocar a convenção do erro da corrente. Assim, o erro será definido como:

$$
e_{is} = i_s - i_{s,ref} \tag{3.30}
$$

Resta somente a escolha da função de transferência do controlador que seja adequada ao sistema. A referência a ser seguida é uma senoide, é de conhecimento público que para rastrear uma referência com erro zero é necessário que o sistema possua a mesma transformada de Laplace da referencia dentro da sua função de transferência [\[18\]](#page-71-0) [\[19\]](#page-71-1). Dado este fato, será escolhido  $G_{res}$  como a função de transferência do cos $(\omega t)$  com um ganho ajustável  $K_r$  mais um parte proporcional. Assim:

$$
G_{res} = \frac{V_{res}}{E_{is}} = K_r \frac{s}{s^2 + \omega_{s,PLL}^2} + K_{pr}
$$
\n(3.31)

A parte ressonante do controlador atuará como um integrador atua em uma referência em degrau, i.e. reduz o erro a zero com o passar do tempo. Porém, o ressonante faz isso para referência senoidais, desde que a frequência angular do controlador seja igual a frequência angular da referência. Visto isso, mais uma vez nota-se o importante papel do PLL no sistema, a frequência de referência será dada pelo mesmo e esta também será fornecida ao controlador. Idealmente, isto não seria necessário, porém devido a falhas, sobrecargas, harmônicos e outros problemas elétricos, a frequência de entrada pode variar e diminuir a eficiência do controle. Por isto optou-se por esta medição on-line. Além disso é importante destacar que o controlador precisará ser ajustado de forma a manter o loop interno, de corrente, bem mais rápido que o *loop* externo, de tensão, afim de garantir a estabilidade do sistema. A figura [3.14](#page-37-0) demonstra o diagrama de blocos final do controlador.

<span id="page-37-0"></span>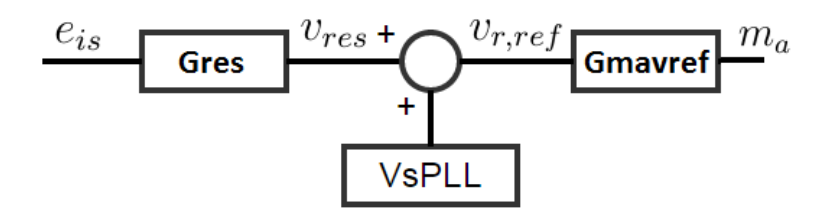

Figura 3.14: Diagrama de blocos do controlador de corrente.

Para validar esta estratégia de controle foi construído um modelo ilustrando o controle de corrente no Matlab SIMULINK, fixando as frequências, sem o PLL. No capítulo referente a implementação, na seção [5,](#page-55-0) será explicado a composição dos ganhos de realimentação, por enquanto basta notar que é somente uma divisão pelo sistema base utilizado. No modelo a referência de corrente e a tensão de entrada estão sincronizadas. Os parâmetros de controle foram ajustados empiricamente.

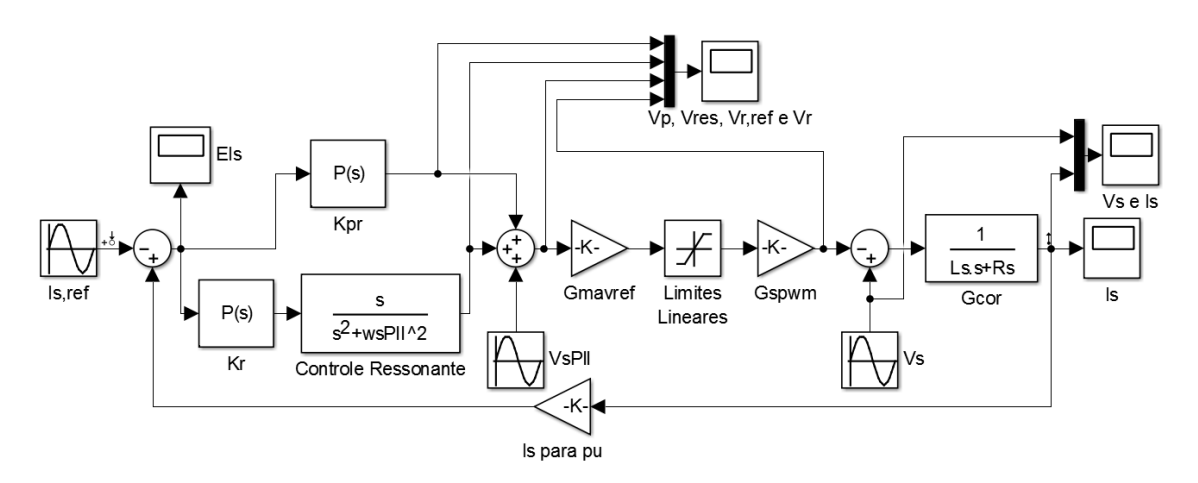

Figura 3.15: Modelo no SIMULINK Matlab.

```
Mono_Tri_CurrentControlScript.m \mathbb{X}+\mathbf{1}%Mono Tri CurrentControlScript
 \overline{2}%Run this script before running the simulink model
 3
 \overline{4}%% Defining variables
 5 -IsBase=7.91; % Base AC current
 6 -VsBase=180; % Base AC voltage
 7 -VdcBase=650; % Base DC voltage
 8 -Is=8; % Reference current amplitude
 9 -wsPll=60*2*pi; % Frequency measured by the Pll
       Kpr=4.1282; % Proportional control gain
10 -11 -Kr=2349; % Resonant control gain
       VsP11=127*sqrt(2); % Voltage amplitude measured by the Pll
12 -13 -VsReal=VsPll; % Real source voltage
14 -wsReal=wsPll; % Real source frequency
       Ls=10*10e-3; % Input inductance
15 -16 -Rs=10*10e-3; % Modelled input resistance
       Vdc=650; % Dc bus reference voltage
17 -
```
Figura 3.16: Parâmetros do modelo no SIMULINK.

Os ganhos foram ajustados através SISOTOOL do Matlab, de maneira que os polos em malha fechada ficassem o mais distantes possível do eixo imaginário.

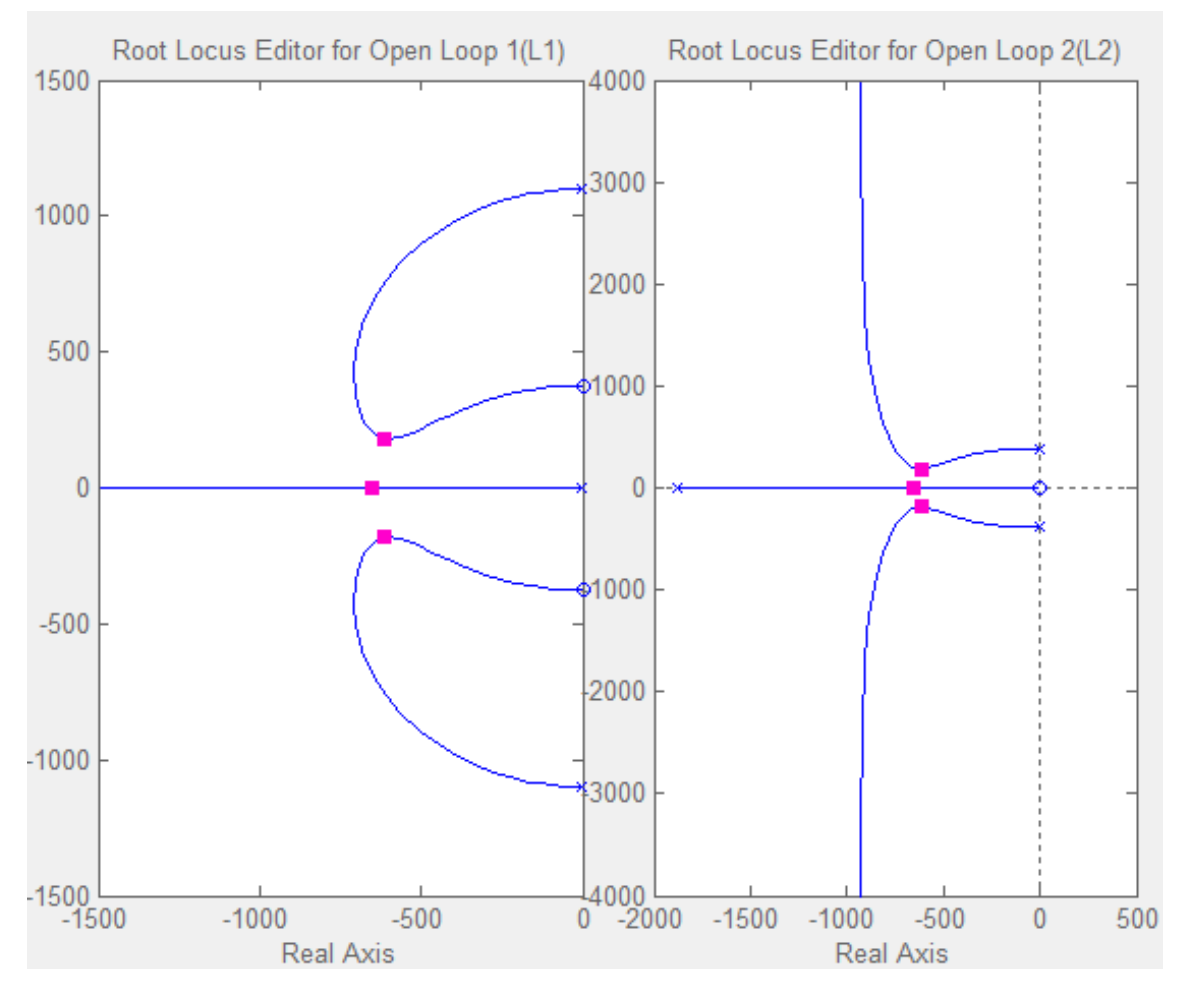

Figura 3.17: Lugar das raízes do sistema em malha aberta, da esquerda referente ao ganho  $K_{pr}$  e da direita referente ao ganho  $K_r$ .

<span id="page-39-0"></span>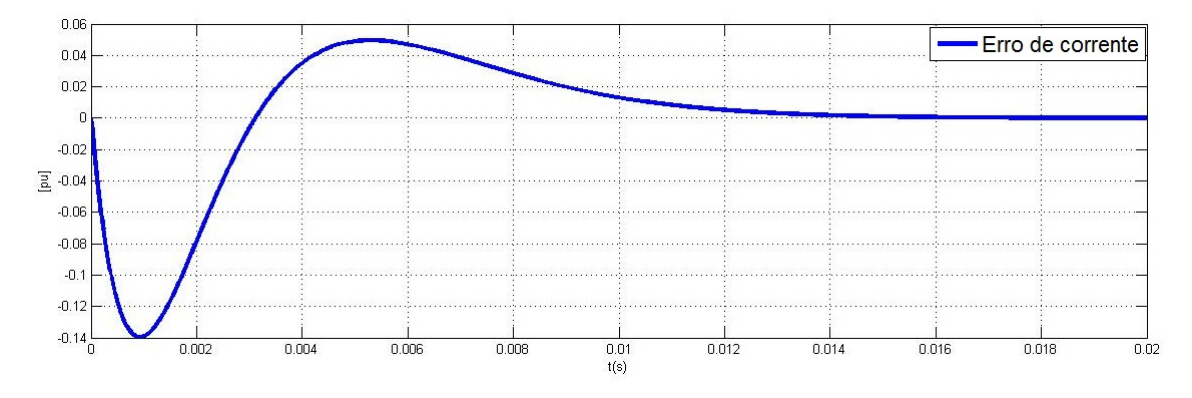

Figura 3.18: Erro da corrente de entrada do retificador.

O erro tende a zero com o passar do tempo, como aparece na figura [3.18.](#page-39-0) Além disso a figura [3.19](#page-40-0) mostra a corrente, em verde, e tensão, em azul, em fase.

<span id="page-40-0"></span>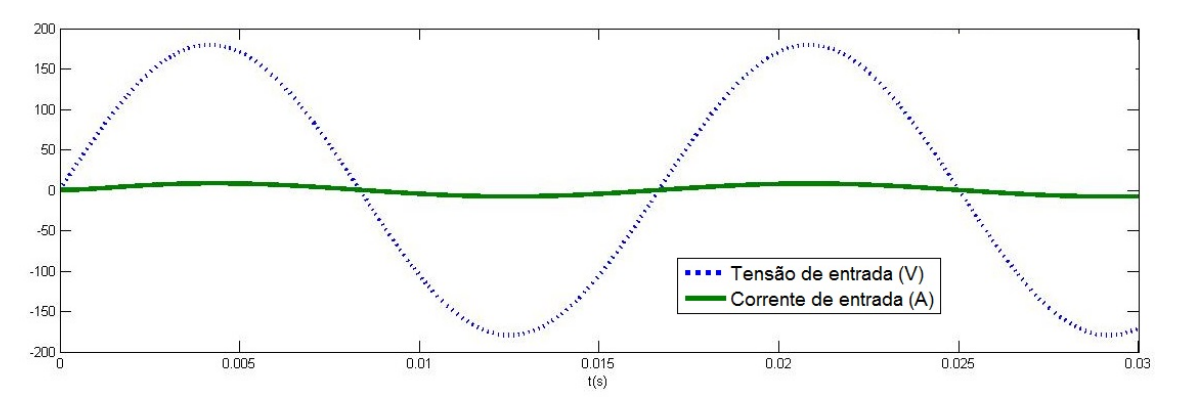

Figura 3.19: Tensão de entrada e corrente.

<span id="page-40-1"></span>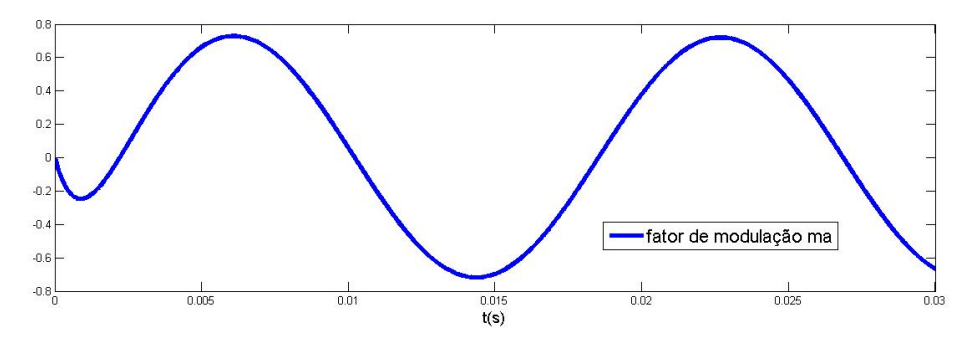

Figura 3.20: Fator de modulação de amplitude  $m_a$ .

A figura [3.20](#page-40-1) mostra a saída do controlador proposto em azul, dentro dos limites lineares do conversor, de -1 a 1.

#### 3.3.4 Controle de tensão do elo CC

O controle de tensão será responsável por manter o nível CC no elo em uma dada referência  $(V_{cc,ref})$ , independente dos distúrbios que o afetem. Para que isso ocorra, este precisa gerar a referência senoidal adequada de corrente  $(i_{s,ref})$  para o controle de corrente, como explicado na sessão [3.3.3.](#page-34-0) Esta referência de corrente será gerada com base no erro da tensão do elo CC  $(e_{Vcc})$ . A corrente resultante da malha de controle interna  $(i_s)$  terá um efeito sobre a tensão do elo CC  $(V_{cc})$ , o balanço de potência do conversor denirá esta relação. A tensão do elo é então medida e realimentada gerando seu erro  $(e_{Vcc})$ .

Para melhor compreensão o diagrama de blocos do sistema é apresentado na figura  $3.21$ .

<span id="page-41-0"></span>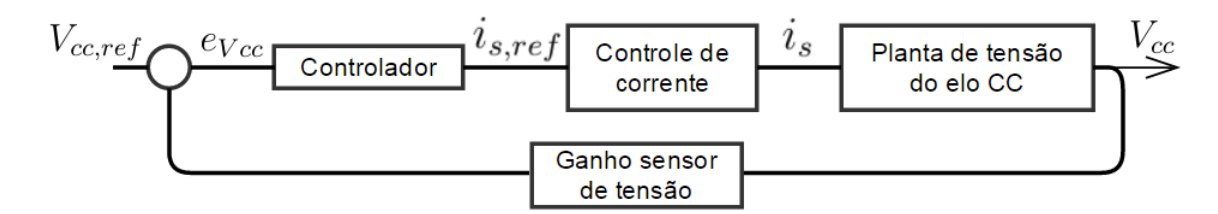

Figura 3.21: Diagrama de blocos do controle de tensão do elo CC.

Novamente, antes de se denir o controlador, será feito uma análise dos outros componentes do sistema. Será considerado que o controle de corrente possui funcionamento adequado gerando uma corrente senoidal pura, sincronizada com a tensão de entrada, além disso a dinâmica e atrasos são desprezíveis em relação a malha de controle de tensão.

Considerando a figura [3.7,](#page-29-0)  $100\%$  de eficiência na transferência de potência, a equação de balanço de potência entre os lados CA e CC é descrita como:

<span id="page-41-1"></span>
$$
P_{in}(t) = P_{cap}(t) + P_{out}(t) = \frac{C}{2} \frac{dV_{cc}^2(t)}{dt} + \frac{V_{cc}^2(t)}{R_L}
$$
\n(3.32)

Onde a capacitância total do elo (C) é metade da capacitância individual de cada capacitor  $(C_1)$ , *i.e.*  $C = C_1/2$ .

$$
P_{in}(t) = V_{cc}(t) \left( \frac{C_1}{2} \frac{dV_{cc}(t)}{dt} + \frac{V_{cc}(t)}{R_L} \right)
$$
 (3.33)

Negligenciando o efeito do ripple de tensão no elo CC e linearizando em torno do ponto de operação  $V_{cc,ref}$ :

$$
\Delta P_{in}(t) = V_{cc,ref} \left( \frac{C_1}{2} \frac{d\Delta V_{cc}(t)}{dt} + \frac{2\Delta V_{cc}(t)}{R_L} \right) \tag{3.34}
$$

Aplicando Laplace:

$$
\frac{\Delta Vcc}{\Delta Pin} = \frac{1/V_{cc,ref}}{\left(\frac{C_1}{2}s + \frac{2}{R_L}\right)}\tag{3.35}
$$

Reorganizando, é obtida a seguinte função de transferência, que relaciona potência de entrada e tensão do elo CC:

<span id="page-42-0"></span>
$$
G_{vp} = \frac{\Delta Vcc}{\Delta P in} = \frac{R_L/2V_{cc,ref}}{\left(\frac{R_L C_1}{4} s + 1\right)}
$$
(3.36)

Voltando a equação do balanço de potência [3.32,](#page-41-1) as variações na potência de saída (Pout) podem levar a um desequilíbrio na tensão do elo, por isto esta será tratada como um distúrbio no sistema. Para simplicar, será considerado a potência de saída como: a tensão do elo vezes a corrente rms de saída do elo  $(I_z)$ .

$$
0 = \Delta P_{cap}(t) + \Delta P_{out}(t) = \frac{C_1}{4} \frac{dV_{cc}^2(t)}{dt} + V_{cc}(t)\Delta I_z
$$
 (3.37)

Isto levará a seguinte função de transferência do distúrbio:

$$
G_d = \frac{Vcc}{\Delta I_z} = -\frac{2}{C_1s} \tag{3.38}
$$

A intenção de relacionar a perturbação a corrente de saída do retificador é de, futuramente, anular o efeito da mesma, estimando valores desta corrente ou medindo-a.

Retornando a função de transferência da equação [3.36,](#page-42-0) que relaciona tensão do elo com potência de entrada. A potência de entrada  $(P_{in}(t))$ , no domínio tempo, é definida como a multiplicação da tensão de entrada  $(v_s(t))$  pela corrente de entrada  $(i_s(t))$ . Reescrevendo a expressão de potência utilizando as equações [3.14](#page-29-1) e [3.16](#page-30-0) e retornando a premissa de que o controle de corrente funciona adequadamente, i.e. angulo de fase  $(\phi)$  próximo de 0°, chega-se a equação [3.39.](#page-43-0) Na realidade, o angulo  $\phi$ pode ser considerado tanto 0° como 180°, isto muda somente o sentido da potência ativa, se ela entra ou sai do conversor, na convenção utilizada 0° significa entrar no conversor, potência positiva.

<span id="page-43-0"></span>
$$
P_{in}(t) = \hat{V}_s \sin(\omega_s t) \hat{I}_s \sin(\omega_s t + \phi) = \frac{\hat{V}_s \hat{I}_s}{2} \cos(\phi) \sin^2(\omega_s t) - \frac{\hat{V}_s \hat{I}_s}{2} \sin(\phi) \sin(2\omega_s t)
$$
\n(3.39)

Uma vez que  $sin(0) = 0$ , a potência reativa do sistema também pode ser considerada zero. Deste modo, com o controle de corrente funcionando adequadamente somente potência ativa passa pelo retificador. Como a tensão de entrada tem seu valor de pico fixo  $(\hat{V}_s)$ , basta modular a amplitude da corrente de referência  $(\hat{I}_{s,ref})$ para que a potência de entrada varie. Para gerar tal referência de amplitude será utilizado um controlador PI, baseado no erro de tensão do elo CC  $(e_{Vcc})$ . O controlador P sozinho não é suficiente para eliminar o *offset* e levar o erro a zero. Porém o PI já cumpre bem esse papel. Sua função de transferência está descrita na seguinte equação:

$$
G_{pi} = \frac{\hat{I}_{s,ref}}{e_{Vcc}} = K_p + \frac{K_i}{s}
$$
 (3.40)

Depois disso, o valor de amplitude de referência  $(\hat{I}_{s,ref})$  é multiplicado pela saída do  $PLL$  gerando a corrente de referência senoidal  $(i_{s,ref})$  e em fase com a tensão de entrada  $(v_s)$ .

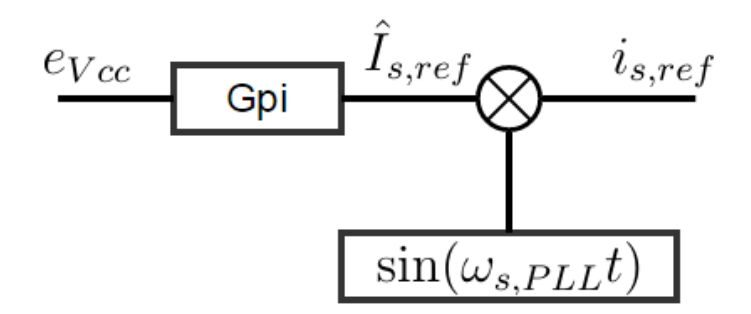

Figura 3.22: Diagrama de blocos do controlador de tensão do elo CC.

De modo geral, pode-se resumir as variáveis controladas da corrente em três: fase, frequência e amplitude. Quanto mais próximas estas variáveis forem dos valores ideais, melhor o controle funcionará. Para fase o valor ideal é zero, para frequência o valor ideal é a mesma frequência da fonte de tensão, e para a amplitude uma que garanta uma potência de entrada idêntica a potência de saída para a carga.

Um modelo no Matlab SIMULINK foi implementado para testar o controle. As guras [3.24](#page-45-0) e [3.25](#page-45-1) mostram o modelo do sistema, controle de tensão e controle de corrente, respectivamente. A figura [3.23](#page-44-0) mostra os parâmetros utilizados, todos referentes ao projeto. Foi simulado um sistema inicialmente sem carga, i.e. resistência da carga infinita (no script é a resistência RL), com a tensão inicial do elo CC em 350V. Em 0,1 segundo é dada a referência de 650 V para a tensão do elo CC. Em 1,5 segundo, é injetada uma corrente de 1.6 A saindo da carga em direção ao elo, que dura até 2,5 segundos.

Na tentativa de ajustar os ganhos do controlador PI, utilizou-se como entrada da planta linearizada a potência ativa média ao invés da potência instantânea. Apesar do funcionamento excelente do controle de corrente, esta aproximação de potências não condiz com a realidade. Por isso foi necessário o ajuste empírico dos controladores.

<span id="page-44-0"></span>

|              |       | Mono_Tri_VdcControlScript.m $\mathbb{X}$ $\mathsf{+}$                            |  |  |
|--------------|-------|----------------------------------------------------------------------------------|--|--|
| $\mathbf{1}$ |       | <b>88 Defining Base variables</b>                                                |  |  |
|              | $2 -$ | IsBase=7.91: % Base AC current                                                   |  |  |
|              | $3 -$ | VsBase=180: % Base AC voltage                                                    |  |  |
|              | $4 -$ | VccBase=650: % Base DC voltage                                                   |  |  |
| 5.           |       | %% Defining current control variables                                            |  |  |
|              | $6 -$ | wsPll=60*2*pi; % Frequency measured by the Pll                                   |  |  |
|              | $7 -$ | Kpr=4.1282;% Proportional control gain                                           |  |  |
|              | $8 -$ | Kr=2350; % Resonant control gain                                                 |  |  |
|              | $9 -$ | Vsrms=127: % Voltage input rms                                                   |  |  |
| $10 -$       |       | VsPll=Vsrms*sqrt(2); % Voltage amplitude measured by the Pll                     |  |  |
| $11 -$       |       | VsReal=VsPll; % Real source voltage                                              |  |  |
| $12 -$       |       | wsReal=wsPll; % Real source frequency                                            |  |  |
| $13 -$       |       | Ls=10*10e-3; % Input inductance                                                  |  |  |
| $14 -$       |       | Rs=10*10e-3; % Modelled input resistance                                         |  |  |
| 15           |       | %% Defining Vdc control variables                                                |  |  |
| $16 -$       |       | Vccref=650; % Dc bus reference voltage                                           |  |  |
| $17 -$       |       | C1=200*10e-6; % Dc bus capacitors                                                |  |  |
| $18 -$       |       | RL=400*10e20; % Equivalent load resistance                                       |  |  |
| $19 -$       |       | Kp=7; % Proportional gain                                                        |  |  |
| $20 -$       |       | Ki=15; % Integral gain                                                           |  |  |
| $21 -$       |       | Vccinit=350; % Initial value of Vdc when the control is turned on                |  |  |
| $22 -$       |       | Izd=-1.6; % RMS current that will begin to flow to the load due to a disturbance |  |  |

Figura 3.23: Os parâmeros de simulação.

<span id="page-45-0"></span>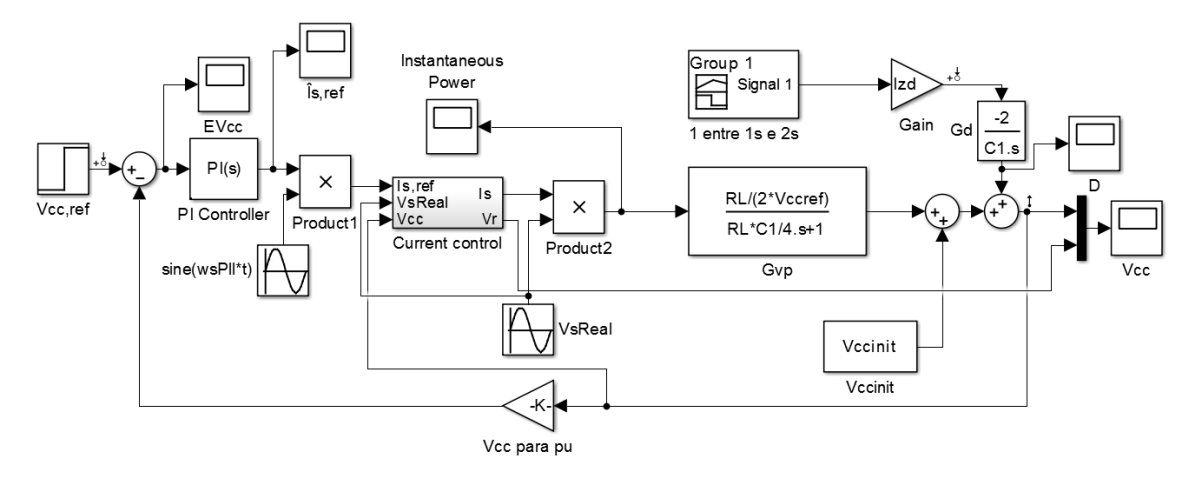

Figura 3.24: Modelo completo do sistema no SIMULINK.

<span id="page-45-1"></span>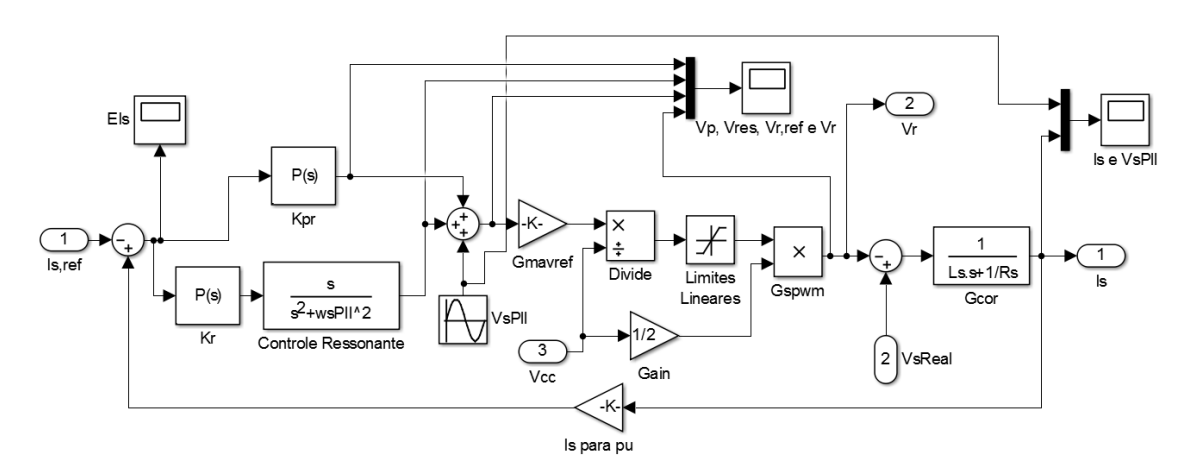

Figura 3.25: O controle de corrente do modelo da figura [3.24.](#page-45-0)

A gura [3.26](#page-45-2) mostra o comportamento da tensão do elo e da tensão sintetizada pelo SPWM. Nota-se que o controle consegue regular a tensão mesmo com a presença do distúrbio. O erro de tensão do elo CC, representado na figura [3.27,](#page-46-0) tende a zero em todos os momentos da simulação.

<span id="page-45-2"></span>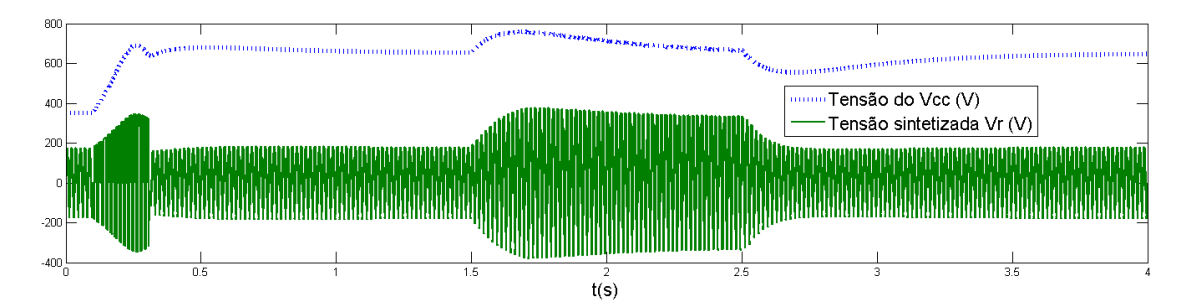

Figura 3.26: Tensão no elo CC e a tensão sintetizada pelo SPWM.

<span id="page-46-0"></span>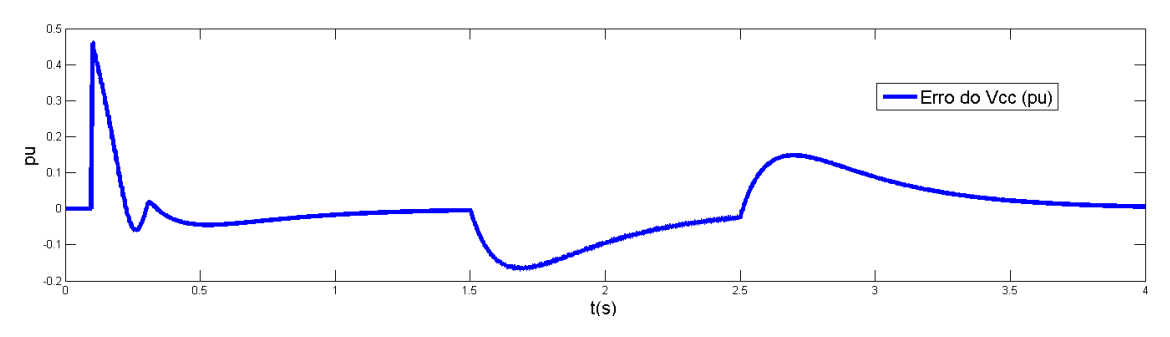

Figura 3.27: Erro da tensão CC do elo.

Uma aproximação do gráfico de potência instantânea de entrada é apresentado na figura [3.28.](#page-46-1) Observa-se que a partir de 1,5 segundos a potência se torna negativa (deixando o elo CC em direção a rede) devido ao distúrbio que injeta potência pelo lado da carga.

<span id="page-46-1"></span>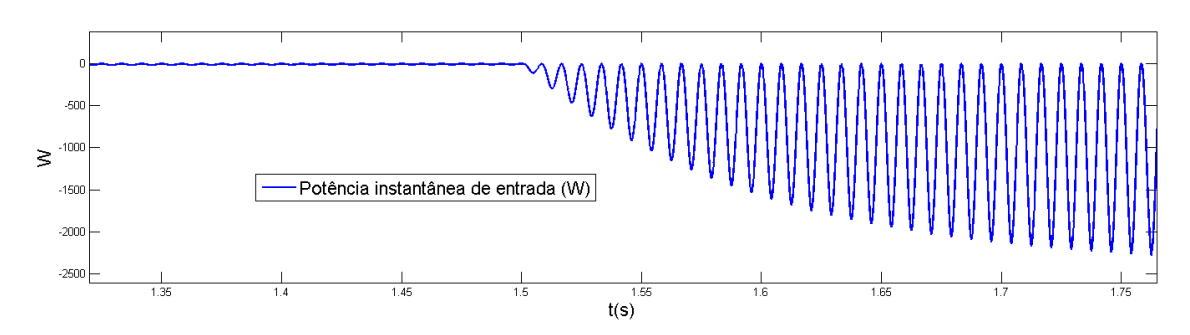

Figura 3.28: Potência instantânea de entrada.

A gura [3.29](#page-46-2) mostra a corrente e a tensão de entrada durante o distúrbio, a corrente de entrada (verde) muito próxima de uma onda senoidal e com fase de 180◦ em relação a tensão (azul).

<span id="page-46-2"></span>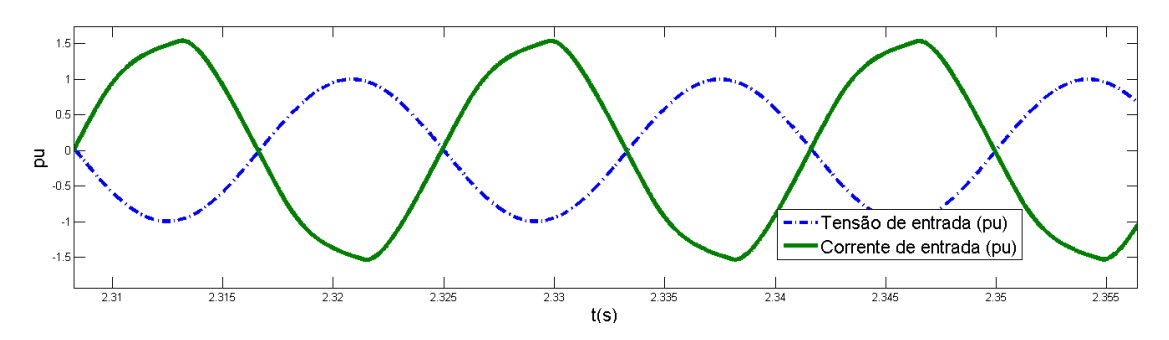

Figura 3.29: Tensão de entrada e corrente de entrada, no início do distúrbio.

# Capítulo 4

### Inversor

Neste capitulo será feita a análise do funcionamento do inversor trifásico do conversor proposto, através da análise do seu funcionamento e da apresentação da estratégia de controle utilizada para o acionamento do motor de indução.

#### <span id="page-47-1"></span>4.1 Funcionamento do inversor

<span id="page-47-0"></span>O inversor proposto funciona somente com dois ramos ativos, conforme a figura [4.1,](#page-47-0) porém é necessário que a carga conectada ao inversor seja equilibrada e com neutro desconectado, como pode ser feito no caso de um motor de indução trifásico.

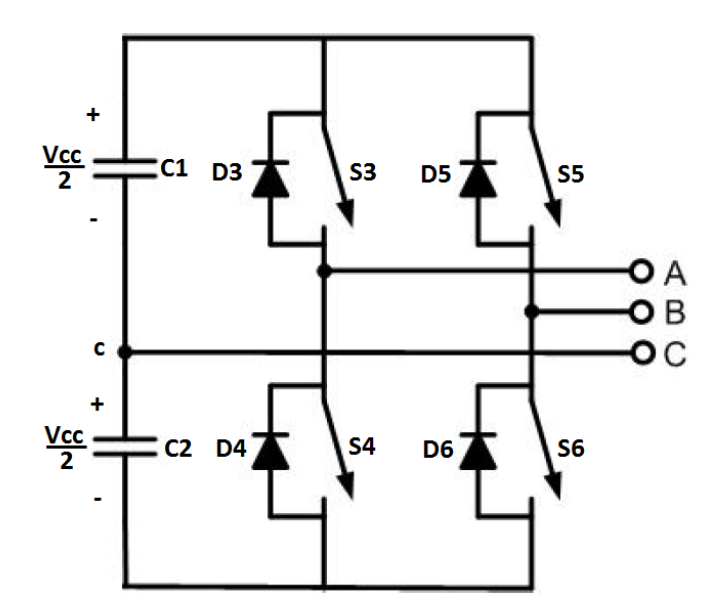

Figura 4.1: Inversor com dois ramos de chaves controladas.

Para alimentar tal motor será necessário que as tensões rms de linha de saída  $(V_{AB}, V_{BC}$ e $V_{CA})$ sejam de sequência positiva e estejam compatíveis com a tensão de linha nominal do motor  $(V_N)$ .

$$
V_{An} = V_{Bn} = V_{Cn} = \frac{V_{AB}}{\sqrt{3}} = \frac{V_N}{\sqrt{3}}
$$
(4.1)

<span id="page-48-0"></span>Dado o fato de somente existir dois ramos controlados, não é possível gerar diretamente as três tensões de fase necessárias  $(V_{An}, V_{Bn}$  e  $V_{Cn})$ . Contudo, por ser um sistema a três fios, sem neutro conectado, com cargas equilibradas, é possível gerar a terceira tensão indiretamente, sintetizando apenas duas tensões de fase através das chaves controladas. Dado o sistema trifásico representado na figura [4.2.](#page-48-0)

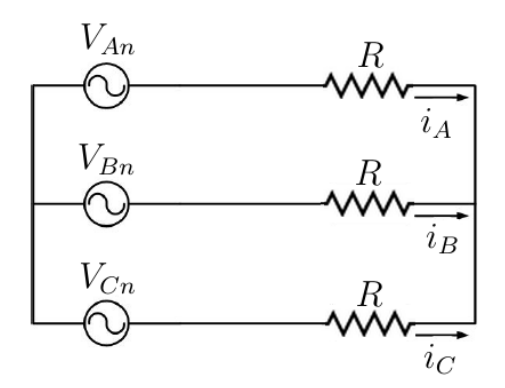

Figura 4.2: Sistema trifásico normal.

<span id="page-48-1"></span>Pode-se somar as três tensões de fase uma componente em contra fase com relação a  ${\mathcal V}_{Cn}$ e de mesmo valor  $\mathit{rms}.$  Desta maneira as fontes no terceiro fio somem, porém as correntes não se alteram. Conforme as figuras [4.3](#page-48-1) e [4.4.](#page-49-0)

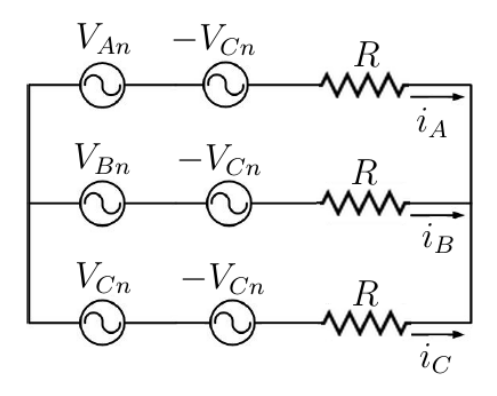

Figura 4.3: Adição das fontes.

<span id="page-49-0"></span>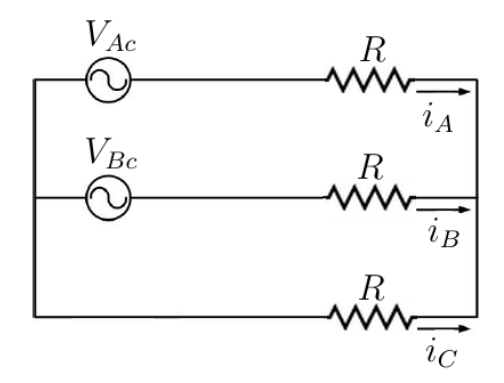

Figura 4.4: Sistema trifásico com duas fontes.

A tensões de fase que devem ser sintetizadas em relação ao ponto central dos capacitores são descritas por:

$$
V_{Ac} = V_{An} - V_{Cn} = V_{AC}
$$
\n(4.2)

$$
V_{Bc} = V_{Bn} - V_{Cn} = V_{BC}
$$
\n
$$
\tag{4.3}
$$

$$
V_{Cc} = V_{Cn} - V_{Cn} = 0
$$
\n(4.4)

Isto indica que a tensão de fase $V_{Ac}$ deve ser igual a tensão de linha desejada entre A e C, o mesmo vale para a tensão de fase $V_{Bc}$ que deve ser igual a tensão de linha desejada entre B e C, porém a tensão de fase  $V_{Cc}$  é zero. Portanto  $V_{Ac}$ e  $V_{Bc}$  possuem valor eficaz equivalente a tensão  $V_N$  e estão defasados entre si 60°, conforme o diagrama de fases da figura [4.5.](#page-49-1)

<span id="page-49-1"></span>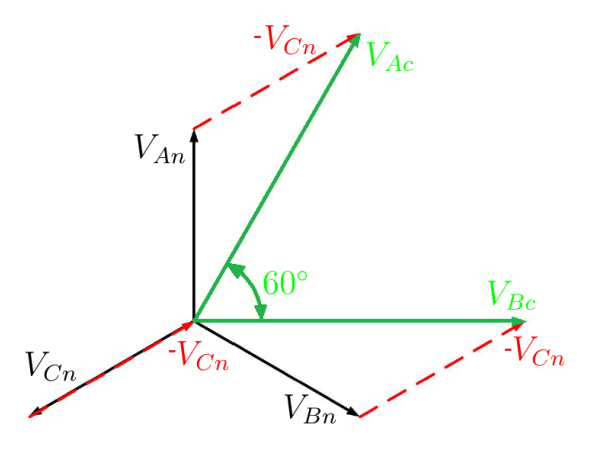

Figura 4.5: Diagrama de fases do sistema trifásico com duas fontes.

Estas tensões serão sintetizadas por meio do chaveamento SPWM, descrito na subseção [3.3.1.](#page-31-0) Portanto o valor da tensão a ser gerado deve estar dentro dos limites lineares do SPWM, equação [3.20.](#page-33-0) Isto impõe a seguinte restrição ao valor da tensão do elo CC em relação a tensão de linha nominal (em rms) do motor:

$$
V_{cc} \ge 2\sqrt{3}V_N \tag{4.5}
$$

A figura [4.6](#page-50-0) mostra as tensões de linha geradas pelo chaveamento dos dois ramos controlados e a componente fundamental das mesmas. Com o objetivo de reduzir o efeito dos harmônicos sobre o motor, é importante notar que um indutor de saída pode ser necessário dependendo das características de indutância do motor conectador ao inversor.

<span id="page-50-0"></span>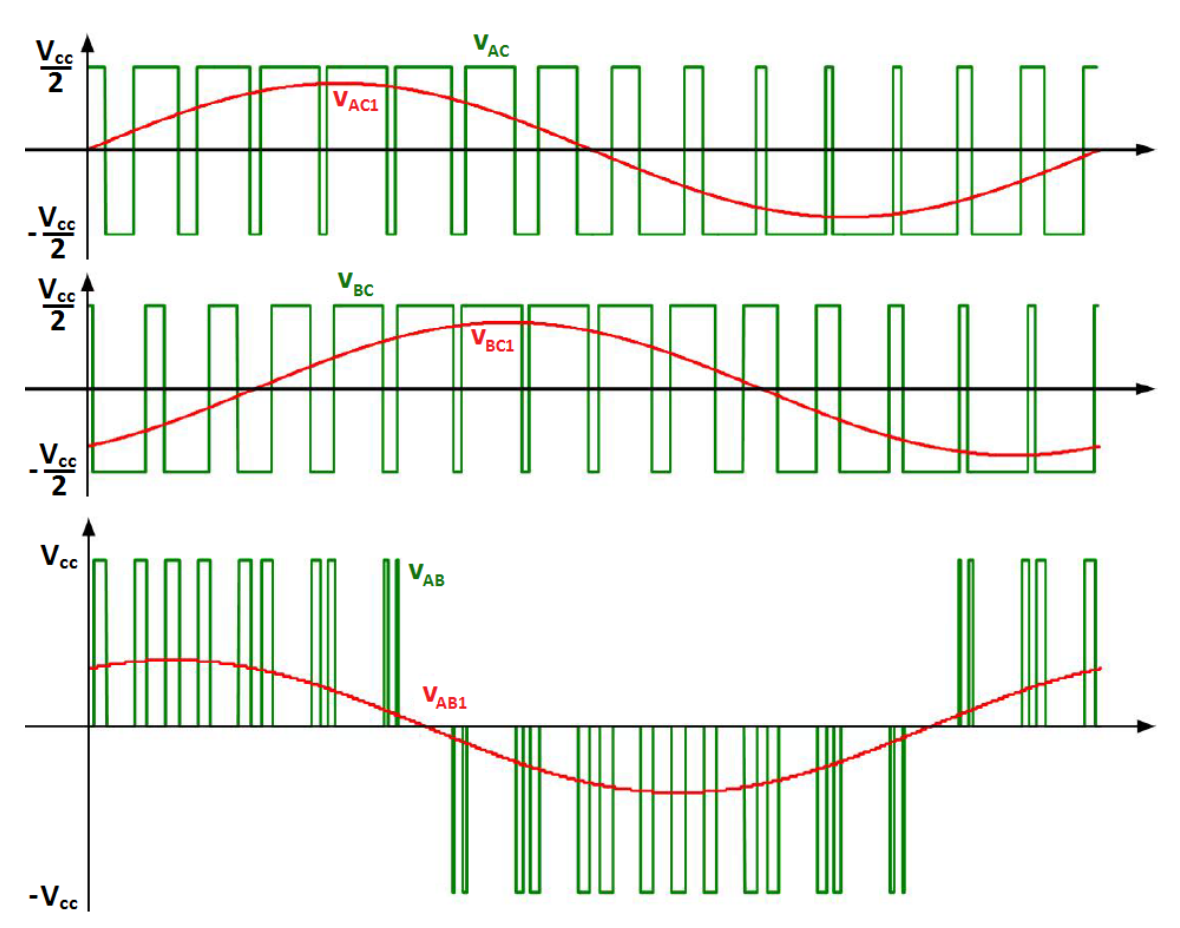

Figura 4.6: Tensões de linha de saída do inversor e suas componentes fundamentais.

#### <span id="page-51-1"></span>4.2 Partida do motor de indução

Os motores de indução possuem altíssimas correntes de partida, em torno de oito vezes a corrente nominal. A partida direta causaria um grande afundamento da tensão no elo CC exigindo um esforço enorme para o controle de tensão CC. Por isto será necessário que seu acionamento seja diferenciado.

A figura [4.7](#page-51-0) mostra o comportamento das curvas de torque e corrente em um motor de indução. Como se observa no gráfico, o torque produzido pelo motor depende da diferença entre velocidade angular do rotor e a velocidade angular do campo elétrico girante no estator, a última é fixa no caso atual.

<span id="page-51-0"></span>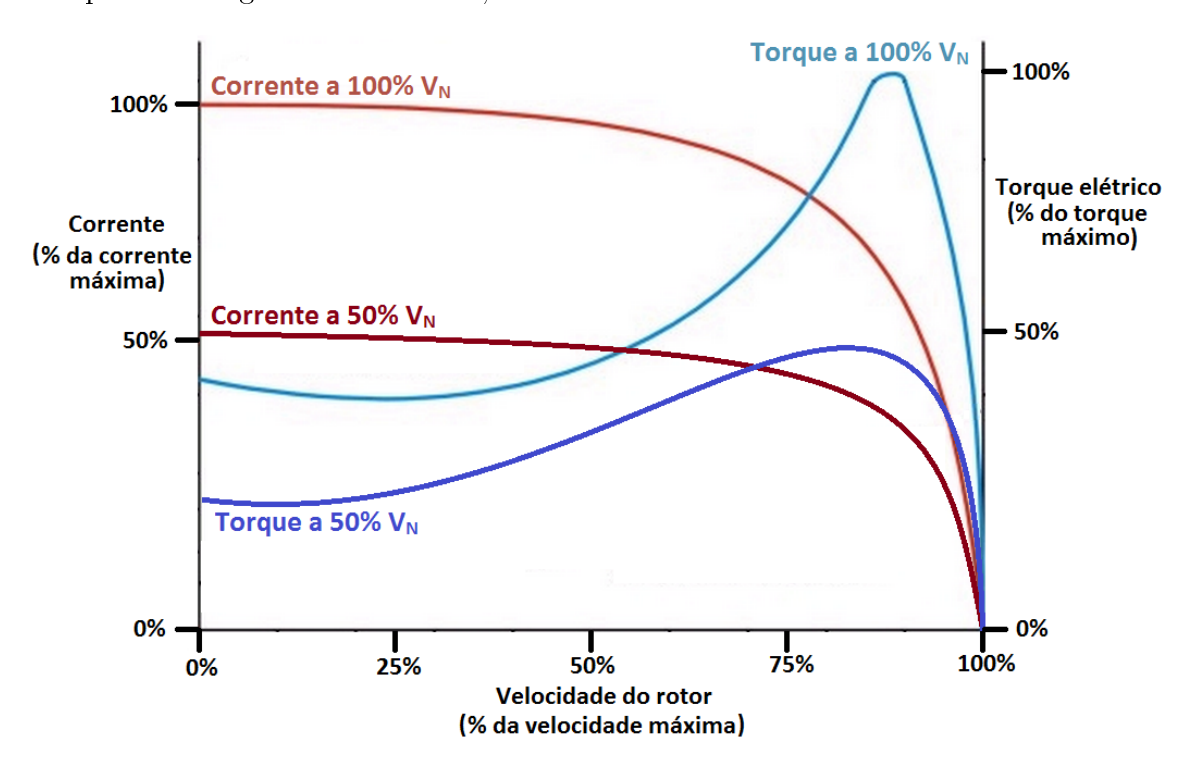

Figura 4.7: Torque elétrico e corrente drenada para diferentes tensões, porém na mesma frequência elétrica.

É necessário que a capacidade de produzir torque do motor seja superior ao torque requisitado pela carga, desta maneira o motor conseguirá chegar a velocidade próxima da nominal e manterá sua operação estável. Partindo da premissa que motor e carga são compatíveis, i.e. ambos conseguem partir e operar, em condições nominais. Pode-se propor um controle que comece fora das condições nominais, reduzindo a corrente de partida, porém com o tempo alcance as condições nominais de operação.

A própria gura [4.7](#page-51-0) informa que uma menor tensão fornecida pelo inversor na partida acarreta numa diminuição da corrente drenada. Assim, o controle utilizado levará a tensão fornecida de zero até  $V_N$ , linearmente, em um tempo  $\Delta T_{partial}$ . Contudo, a frequência da tensão fornecida será sempre a mesma e idêntica a frequência nominal. Por enquanto um controle de velocidade ainda não foi necessário, portanto o motor só terá dois estados: parado ou em velocidade próxima a nominal.

<span id="page-52-0"></span>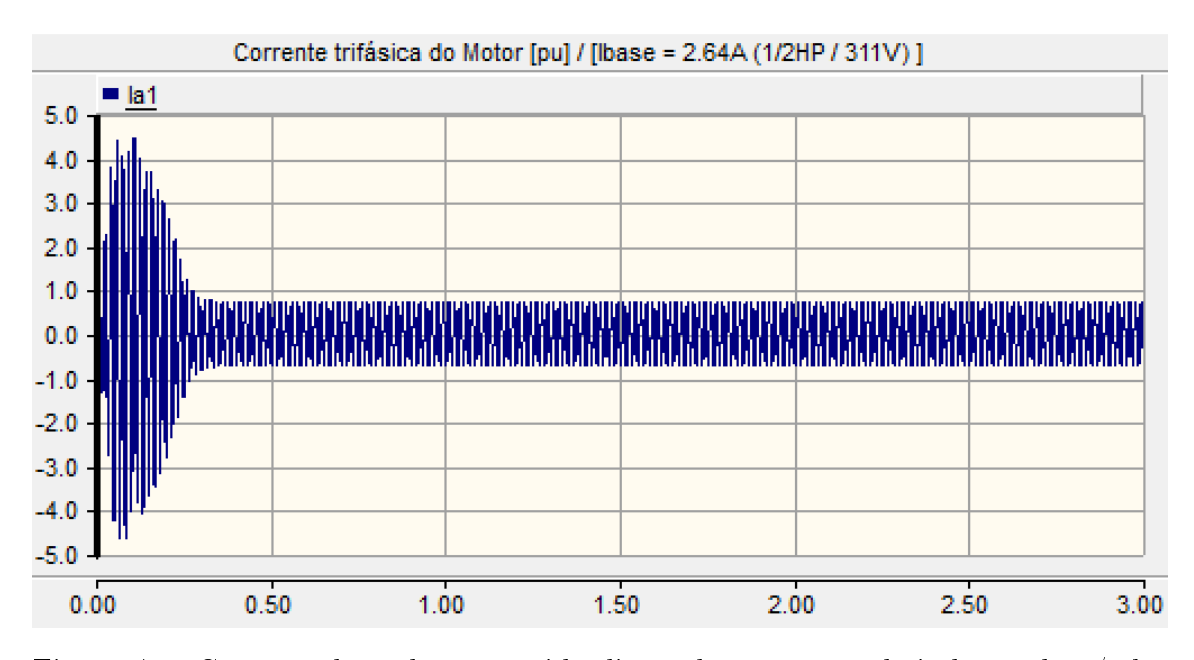

Figura 4.8: Corrente drenada na partida direta de um motor de indução de 1/2 hp e sem carga.

Como pode-se observar na figura [4.8,](#page-52-0) a corrente drenada chega a mais de  $400\%$ da corrente nominal na partida direta do motor a vazio. Na figura [4.9](#page-53-0) apresentase a corrente de partida do mesmo motor, porém com a estratégia apresentada neste capítulo, tanto uso de somente dois ramos controlados como a estratégia de partida. A referência de tensão do inversor começa em 0.8 segundos e chega no seu valor nominal em 1.25 segundos. A gura [4.10](#page-53-1) mostra as tensões no terminal do motor, e uma aproximação das mesmas tensões no estado estacionário é observado na gura [4.11.](#page-54-0) A redução nas correntes de pico garantirá que o controle seja capaz de responder melhor aos distúrbios causados no elo CC devido a partida do motor.

<span id="page-53-0"></span>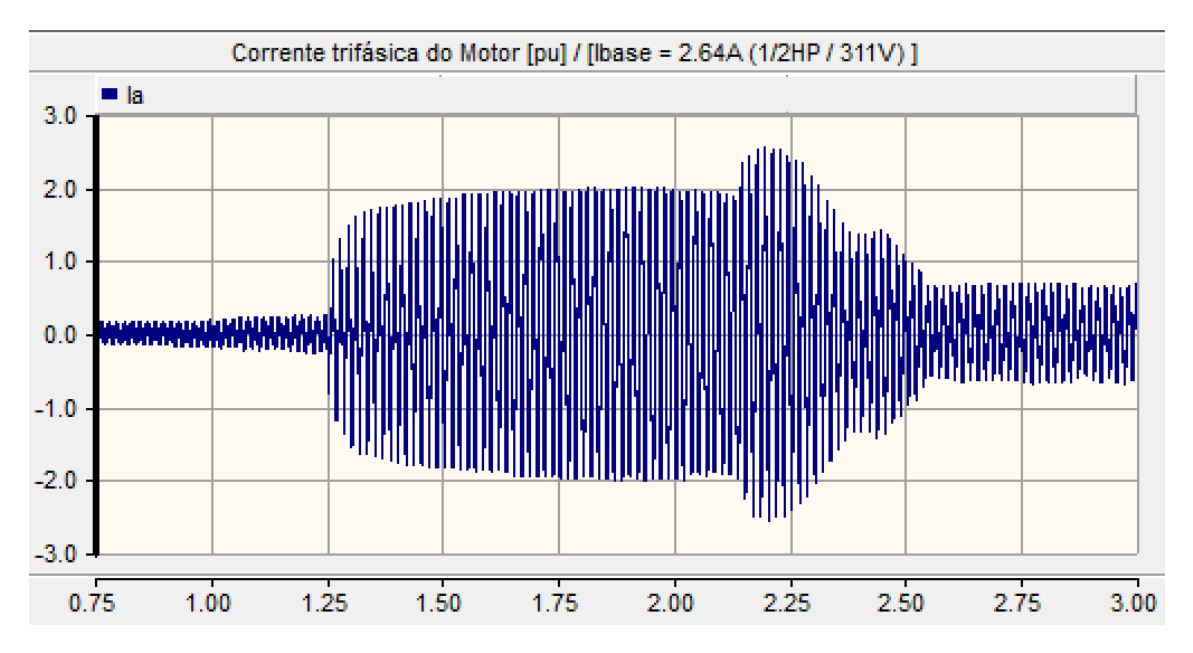

Figura 4.9: Corrente drenada na partida do mesmo motor, nas mesmas condições, utilizando a estratégia descrita nesta seção.

<span id="page-53-1"></span>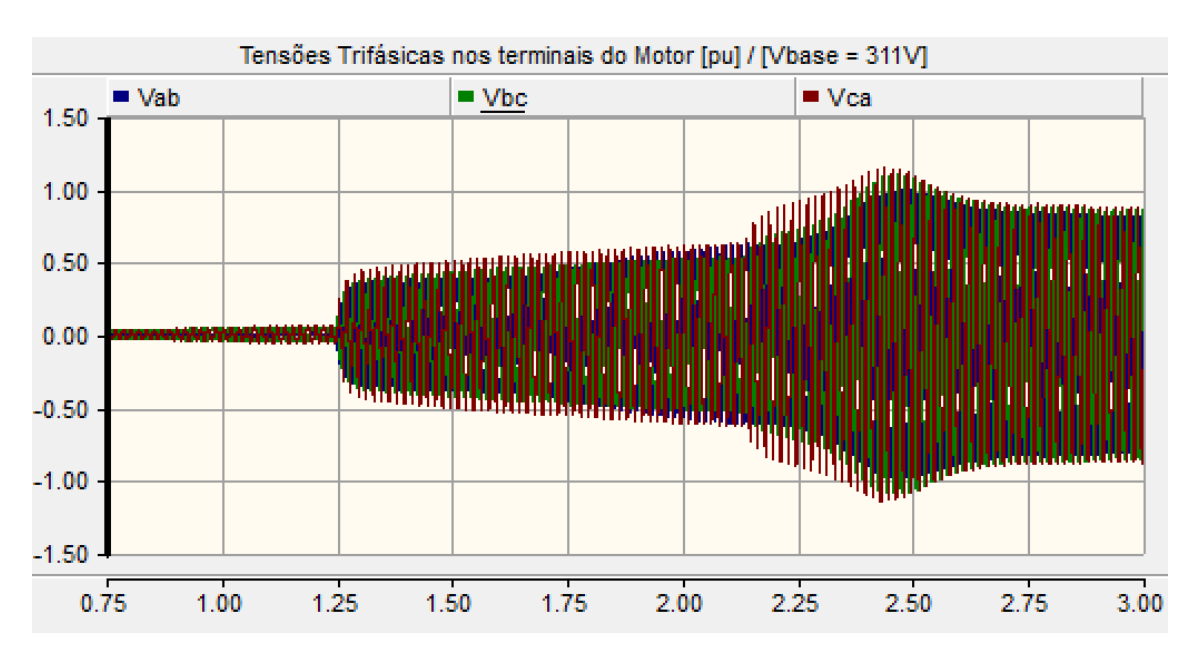

Figura 4.10: Tensões de linha sob os terminais do motor.

<span id="page-54-0"></span>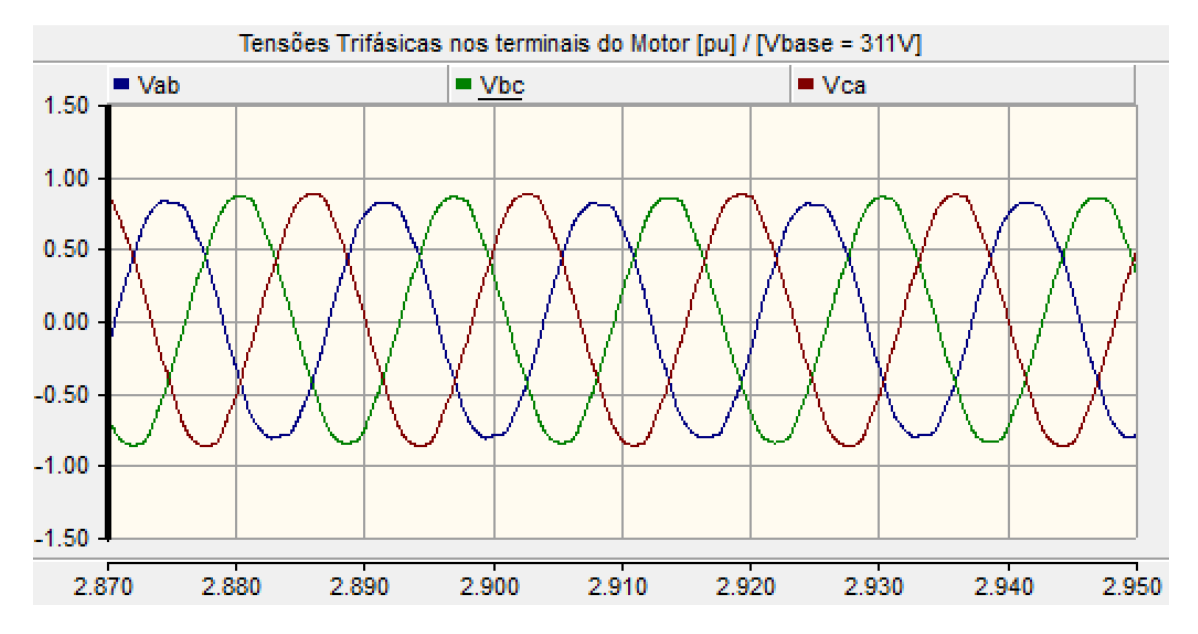

Figura 4.11: Tensões de linha sob os terminais do motor no estado estacionário.

# <span id="page-55-0"></span>Capítulo 5

# Implementação do controle no DSP e Simulações

A seguir serão apresentados os parâmetros do projeto, o cálculo dos ganhos necessários para o tratamento dos dados, a discretização do controle e sua implementação em código C. Após isto, será mostrada a simulação e os resultados obtidos através na mesma.

#### <span id="page-55-2"></span>5.1 Parâmetros de projeto

<span id="page-55-1"></span>Os parâmetros da tabela [5.1](#page-55-1) servem de ponto de partida para o projeto.

| Tensão de entrada (rms)                  | $V_{s}$          | 127 <sub>V</sub>   |
|------------------------------------------|------------------|--------------------|
| Tensão de nominal motor de indução (rms) | $V_N$            | 220V               |
| Frequência de entrada                    | $F_s$            | $60\,\mathrm{Hz}$  |
| Frequência de chaveamento                | $f_k$            | $10\,\mathrm{kHz}$ |
| Potência nominal do motor de indução     | $\boldsymbol{P}$ | 373W               |
| Fator de potência do motor               | $\cos(\phi)$     | 0.75               |
| Eficiência                               |                  | $70\%$             |

Tabela 5.1: Parâmetros pré definidos do conversor.

A tabela [5.2,](#page-56-0) resume as restrições do projeto e algumas escolhas de parâmetros feitas pelo autor.

<span id="page-56-0"></span>

| número da restrição | equação ou gráficos                                   | seção explicativa |
|---------------------|-------------------------------------------------------|-------------------|
| 1                   | $V_{cc} > 2\hat{V}_{s}$                               | 2.1               |
| $\overline{2}$      | $V_{cc} > 2\sqrt{3}V_N$                               | 4.1               |
| 3                   | $\delta V_{cc/2} = 0, 1(V_{cc,ref}/2)$                | valor usual       |
| 4                   | $C_1 = \frac{P}{F_s \delta V_{cc/2} V_{cc,ref}}$      | 3.2.1             |
| 5                   | gráficos 3.5 e 3.6                                    | 3.2.2             |
| 6                   | $\delta i_{s,max} = 0, 2\ddot{I}_{s,ee}$              | valor usual       |
| 7                   | $L_s = \frac{V_{cc,ref}}{4\delta i_{s \; max} f_{l}}$ | 3.2.3             |

Tabela 5.2: Restrições de projeto.

Por fim, a tabela [5.3](#page-56-1) define as escolhas feitas baseadas nas restrições. As restrições 4 e 7 da tabela [5.2](#page-56-0) fornecem valores de capacitância e indutância para os piores casos de ripple de tensão no elo e de corrente, respectivamente. Estes valores são um bom ponto de partida para a escolha destes parâmetros, porém estes valores ainda são considerados relativamente grandes. Portanto, optou-se por utilizar uma capacitância escolhida com base no ponto de operação do circuito dobrador de tesão (restrição 5) e um valor de indutância ajustado empiricamente e testado durante as simulações.

<span id="page-56-1"></span>Tabela 5.3: Parâmetros ajustados dado restrições.

| Tensão de referência do elo CC   $V_{cc,ref}$ |       | 650V                     |
|-----------------------------------------------|-------|--------------------------|
| Capacitor do elo CC                           | $C_1$ | $300 \,\mathrm{\upmu F}$ |
| Indutor de entrada                            |       | 10mH                     |

Além disso, durante os testes foi visto a necessidade de um indutor de saída, para ltrar a tensão de saída do inversor. Por isso, foi utilizado um indutor de 1 mH escolhido empiricamente.

# 5.2 Sistema base e tratamento dos sinais medidos no controlador

A medição da corrente de entrada, tensão do elo CC e tensão de entrada serão feitas através da instrumentação desenvolvida no próprio laboratório, o LEMT. Além disso, há o requisito de se trabalhar com o sistema por unidade dentro do controlador. Por isso será necessário fazer um ajuste desses ganhos.

<span id="page-57-0"></span>O sistema base utilizado está descrito na tabela [5.4.](#page-57-0)

Tabela 5.4: Sistema por unidade utilizado.

| <b>Bases</b>                | Valores |
|-----------------------------|---------|
| Potência aparente           | 710W    |
| Tensão de pico de entrada   | 180 V   |
| Corrente de pico de entrada | 7.91A   |
| Tensão do elo CC            | 650 V   |
| Tensão de pico de saída     | 311 V   |
| Corrente de pico de saída   | 2.64 A  |

Considerando o ganho da instrumentação para medição de corrente CA  $(G_{ica})$  e o mapeamento necessário de 7.9 A para 1 pu, calcula-se o ganho necessário para o tratamento dos dados de corrente no controlador  $(G_A)$ , segundo a equação a seguir:

$$
G_A = \frac{1}{7,91G_{ica}}\tag{5.1}
$$

De forma similar, calcula-se os ganhos necessários aos dados de tensão de entrada  $(G_V)$  e aos dados de tensão do elo CC  $(G_{VCC}),$  porém com os respectivos ganhos da instrumentação: ganho para medição de tensão CA  $(G_{vca})$  e ganho para medição de tensão CC  $(G_{vcc})$ .

#### 5.3 Discretização do controlador

A implementação do sistema será feita em código C, em um DSP (Digital Signal Processing), por este motivo é necessário a discretização de todo o algoritmo de controle.

Pode-se dividir em três controladores diferentes: o controlador P, o controlador I e o controlador ressonante. Desta forma, somando os controladores P e ressonante obtemos o controlador do loop interno de corrente. Já somando P e I, obtemos o PI do loop externo de tensão no elo CC.

A discretização do controlador P é direta e se resume a:

$$
Prop[k] = K_p * Error[k] \tag{5.2}
$$

Com respeito a discretização do controlador I utilizou-se um uma aproximação pelo método Backward Euler. Portanto:

$$
Int[k] = K_iT Error[k] + Int[k-1]
$$
\n(5.3)

Tratando-se do controle ressonante, optou-se, também, pelo mapeamento Backward Euler. Apesar de ser o método de pior rendimento este é o mais simples de ser implementado. Existem estudos que definem o melhor método de discretização para controles ressonantes [\[20\]](#page-72-0), porém isto será considerado somente em trabalhos futuros. Definindo primeiro:

$$
Kr_{erro}[k] = K_r \times Error[k]
$$
\n(5.4)

O controlador ressonante discretizado fica assim:

$$
Res[k] = (((Kr_{error}[k] - Kr_{error}[k-1])T) + 2Res[k-1] - Res[k-2])/ (1 + (\omega_{s,PLL}T)^{2})
$$
\n(5.5)

#### 5.4 Simulação

O conversor completo foi simulado no PSCAD, simulador específico para sistemas de potência. Serão analisadas duas simulações: a primeira, ajustando os parâmetros conforme descritos na seção [5.1;](#page-55-2) e a segunda, uma simulação com ajustes empíricos tentando otimizar os componentes referentes a miniaturização e com sobrecarga de 30 %.

#### 5.4.1 Simulação com os parâmetros da seção [5.1](#page-55-2)

O modelo fica idêntico ao da figura [5.1.](#page-60-0) A fonte de tensão começa no tempo zero segundo. Coloca-se um resistor de  $5\Omega$  para impedir a corrente inicial muito alta, porém esse resistor deixa de operar no instante de 0,02 segundos. A aquisição de dados é ligada em 0,3 segundos para que o PLL sincronize com a rede. O controle do retificador é acionado em 0,0170 segundos depois da aquisição, tempo que o  $PLL$ leva para ser sincronizado. O controle no inversor é ligado em 0.8 segundos e chega no seu limite em 1,25 segundos. O motor de indução conectado ao inversor possui uma carga que vai de 0 a 100 % com o quadrado da velocidade.

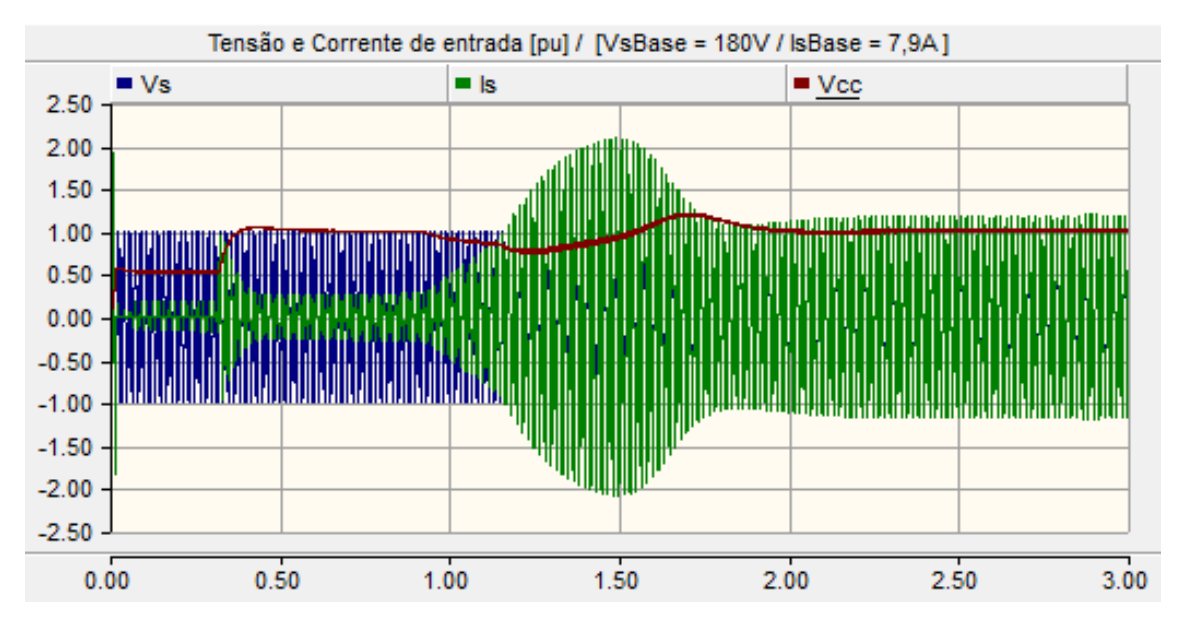

Figura 5.2: Tensão de entrada, tensão do elo CC e corrente de entrada.

<span id="page-60-0"></span>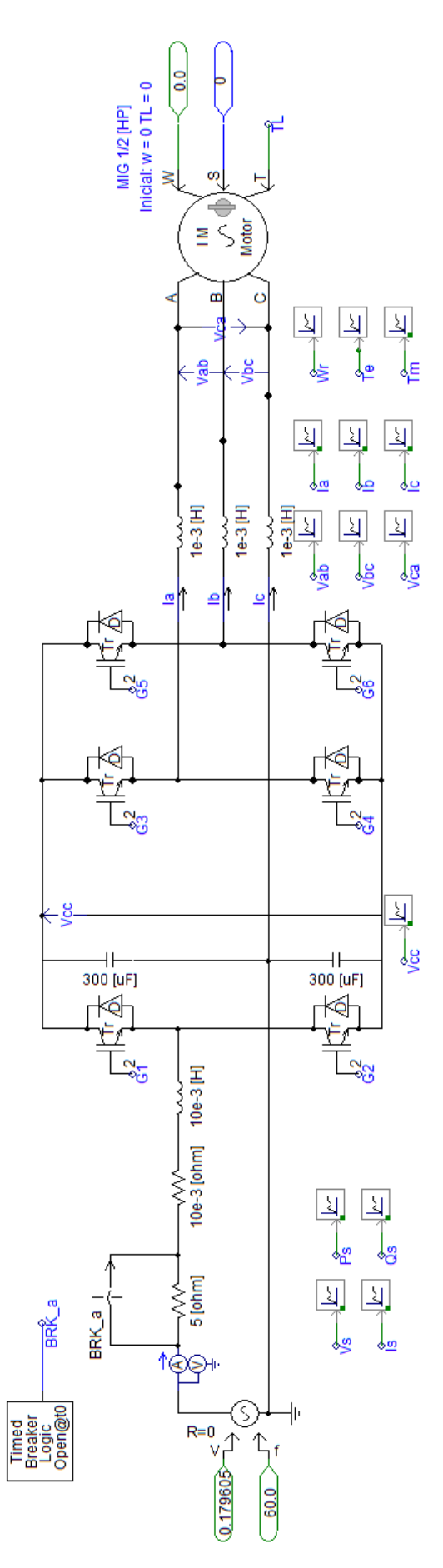

Figura 5.1: Modelo no PSCAD.

Como pode se observar o nível de tensão do elo CC não se perde mesmo com a partida do motor de indução com a carga.

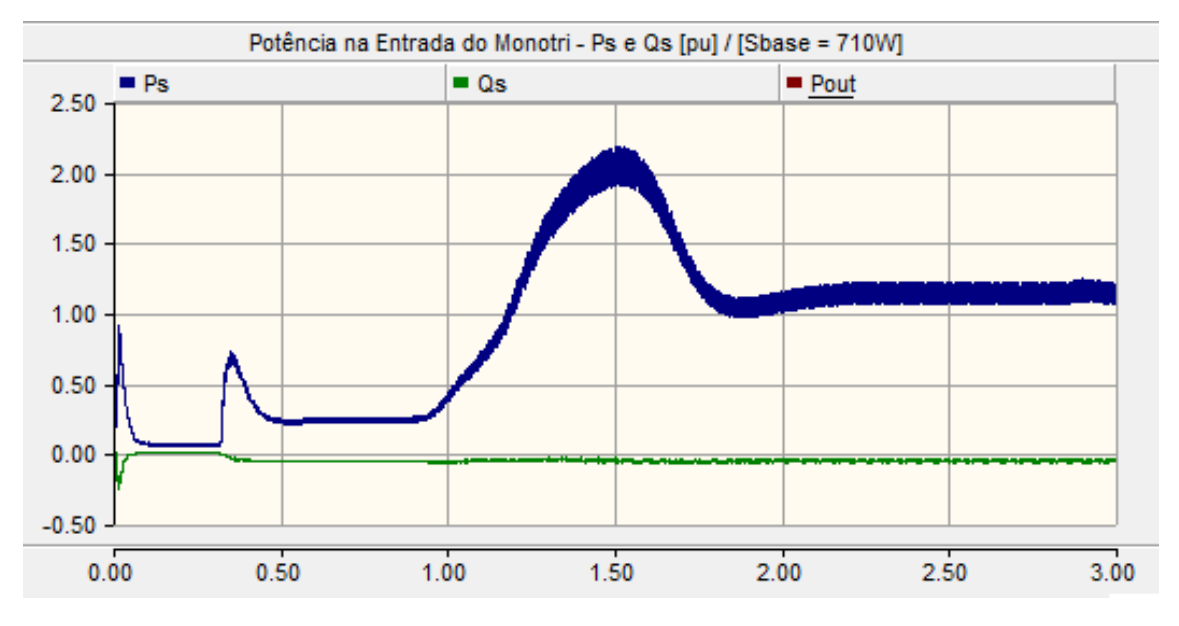

Figura 5.3: Potencias ativa e reativa.

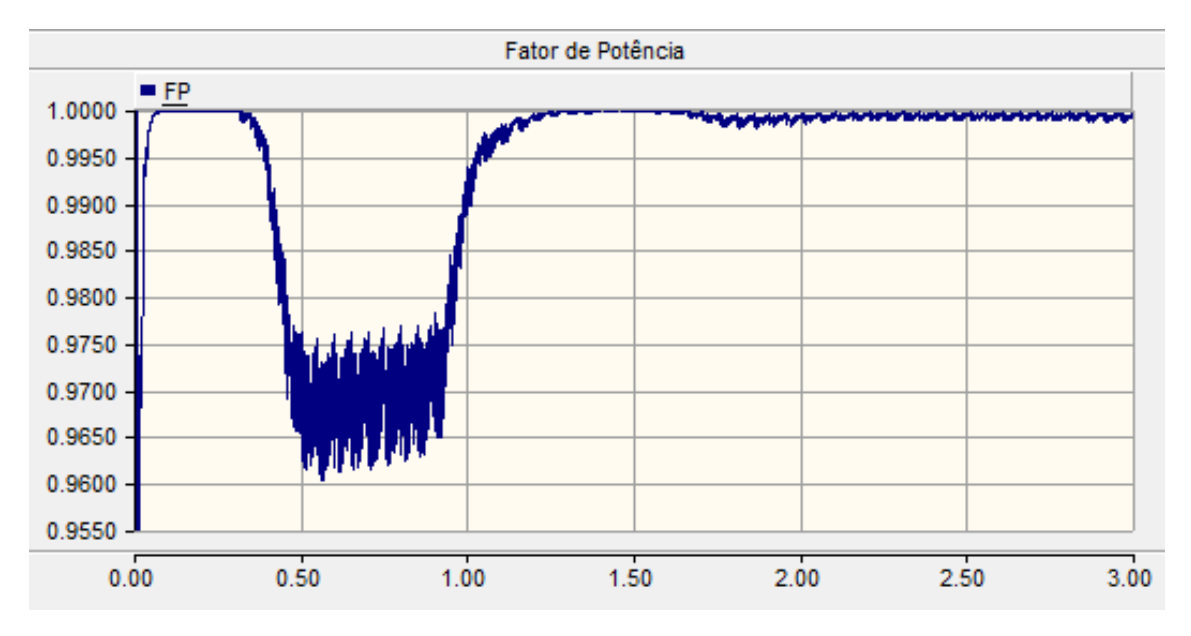

Figura 5.4: Fator de potência de entrada.

O fator de potência conseguiu ser corrigido, independente da partida do motor. A velocidade do rotor é próxima da nominal, porém não é idêntica devido ao slip necessário para equilibrar os torques.

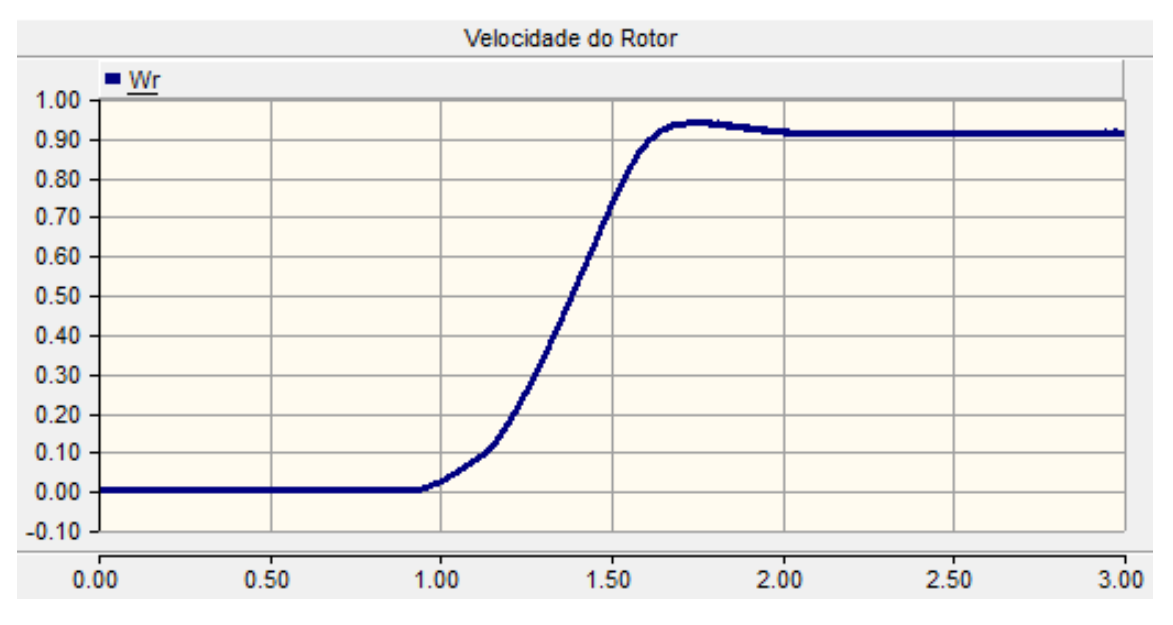

Figura 5.5: Velocidade angular do rotor em pu.

A corrente é capaz de seguir a referência com um ripple bastante pequeno. A figura [5.6](#page-62-0) mostra o comportamento dela sem a presença da carga. Já a figura [5.7](#page-63-0) mostra o rastreamento com a carga no estado estacionário.

<span id="page-62-0"></span>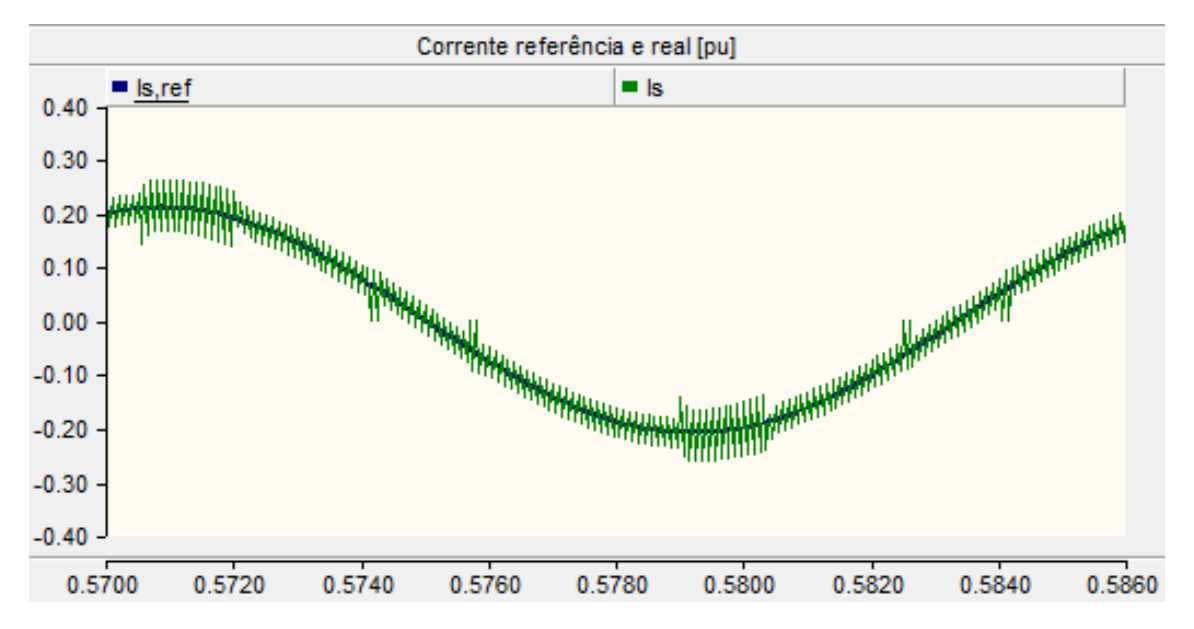

Figura 5.6: Referência de corrente e corrente real de entrada sem carga, inicio de operação.

<span id="page-63-0"></span>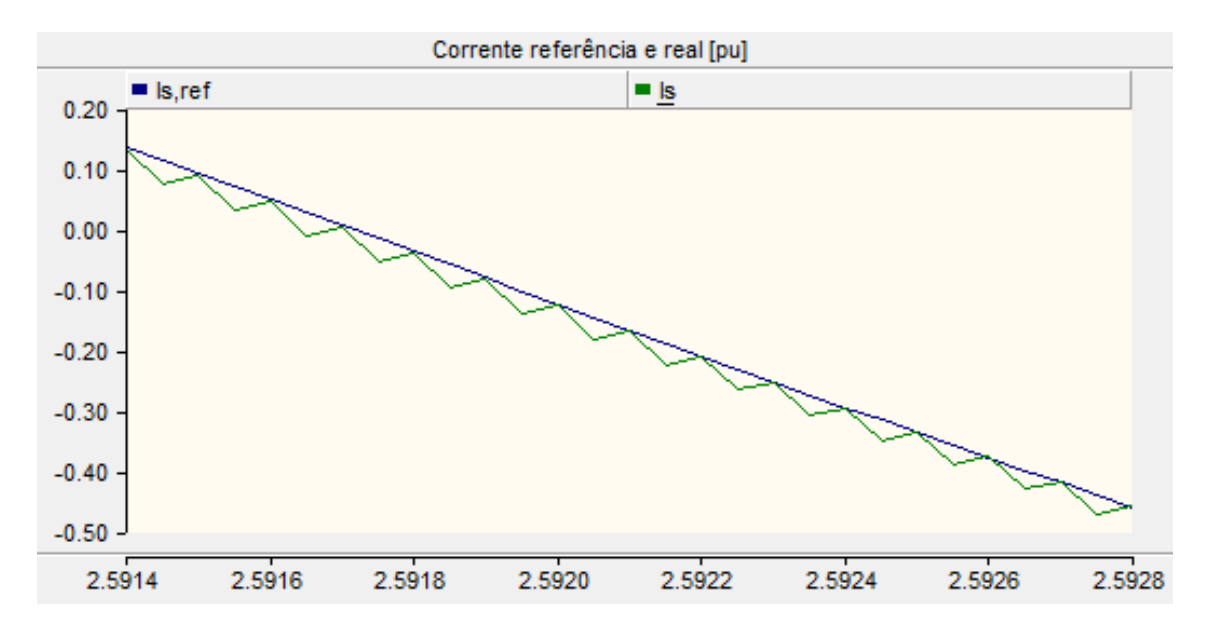

Figura 5.7: Referência de corrente e corrente real de entrada, com carga no estado estacionário.

O THD (Total Harmonic Distortion) é uma medida quantitativa, que avalia a quantidade de distorção harmônica. Como pode ser observado o THD de corrente se mantem abaixo de 5, o recomendado, durante todo o período depois da estabilização do elo de tensão. O THD é bastante grande antes da tensão chegar a sua referência, em 0,5 segundos aproximadamente.

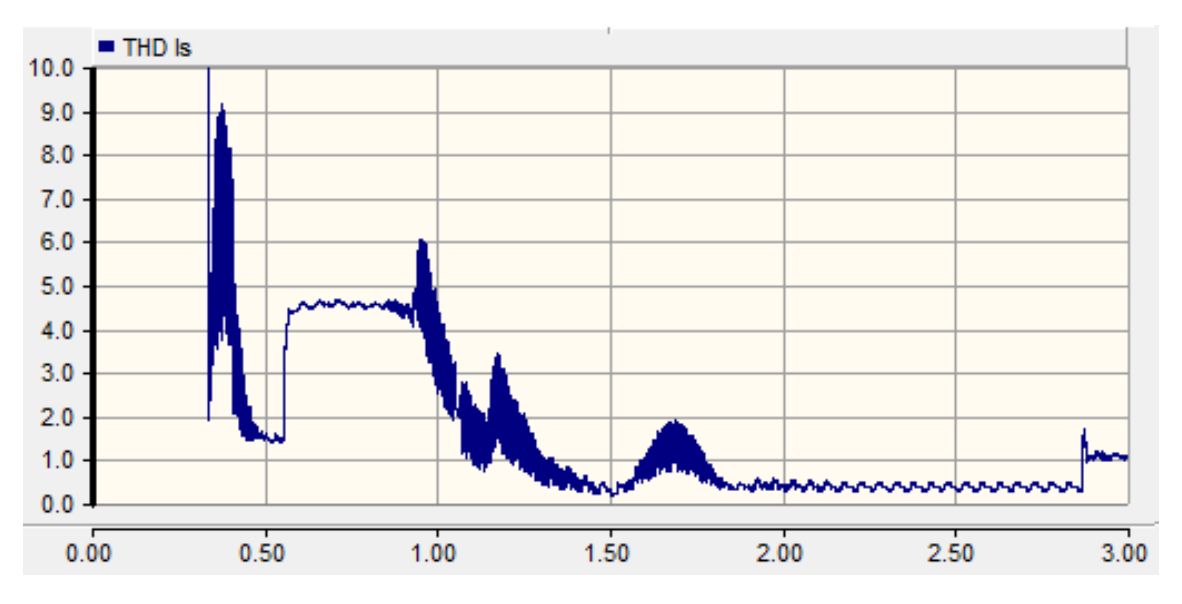

Figura 5.8: THD de corrente.

#### 5.4.2 Simulação com sobrecarga e ajustes

Com os mesmos tempos da simulação anterior agora as diferenças são: as capacitâncias foram reduzidas para 200 µF, o indutor de entrada para 5 mH e agora o torque final é  $30\%$  maior que o torque nominal.

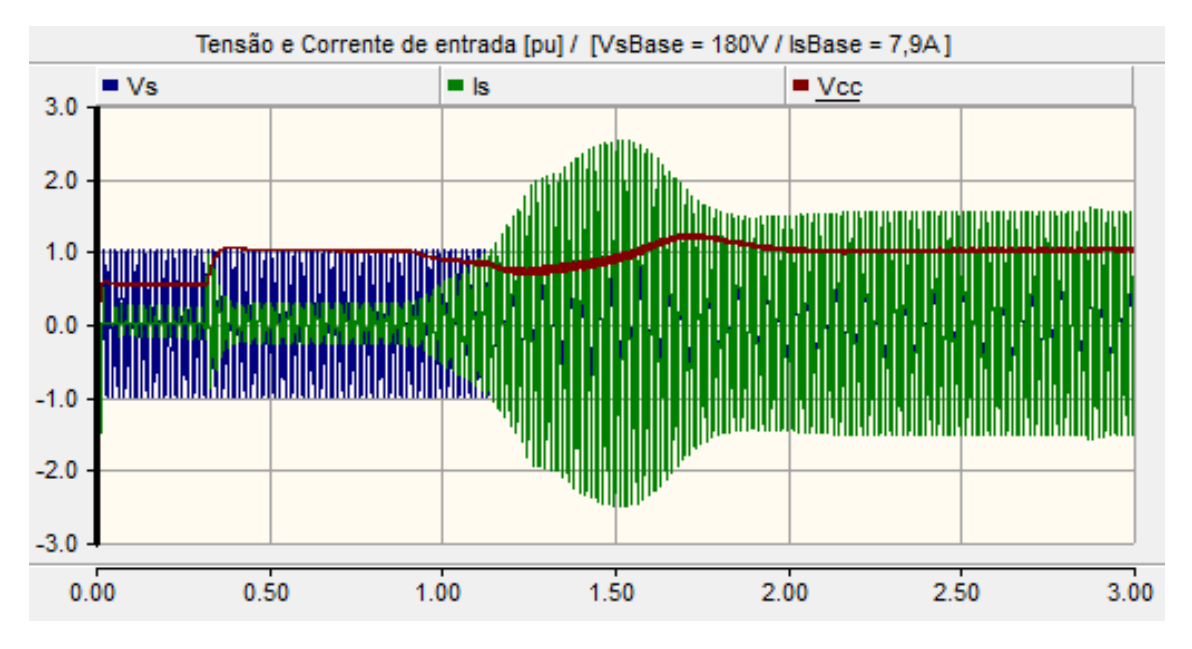

Figura 5.9: Tensão de entrada, tensão do elo CC e corrente de entrada.

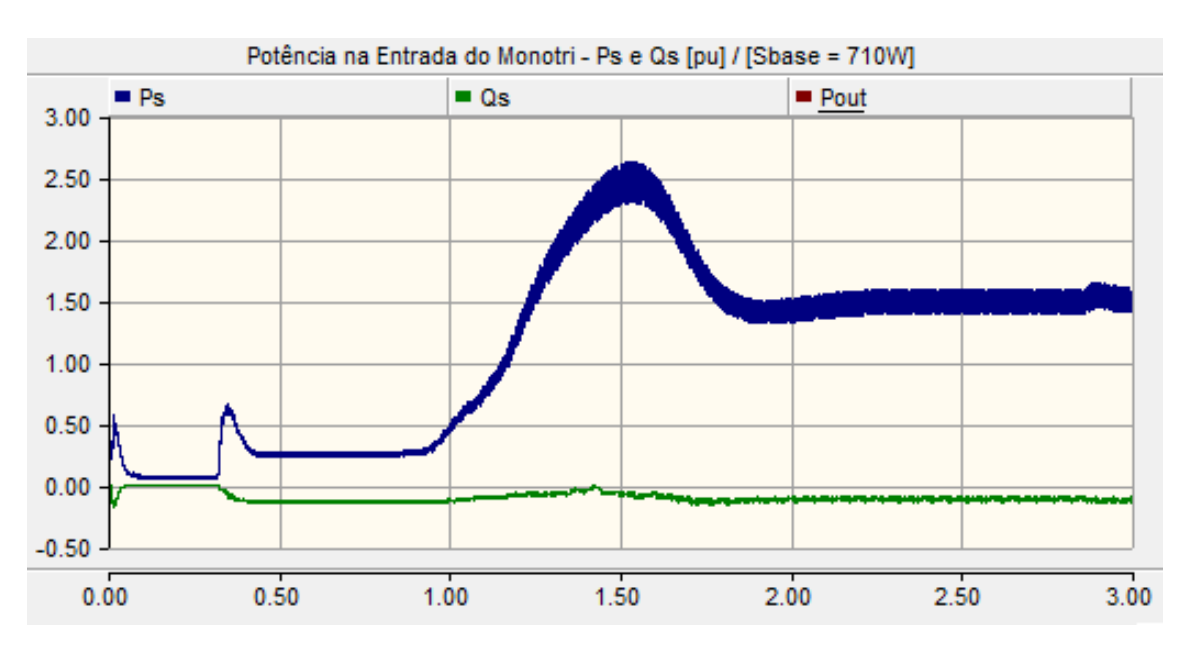

Como pode-se observar o conversor continua com um desempenho satisfatório.

Figura 5.10: Potencias ativa e reativa.

A potência reativa continua bem controlada e nota-se a diferença na potência ativa drenada da fonte, devido ao aumento de carga.

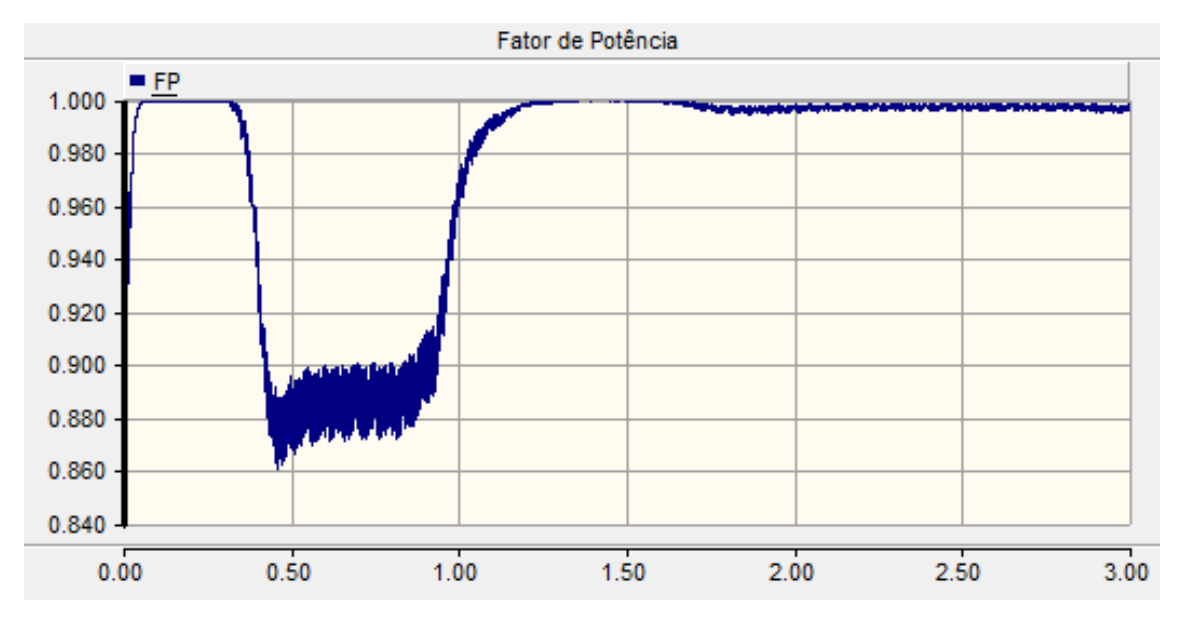

Figura 5.11: Fator de potência de entrada.

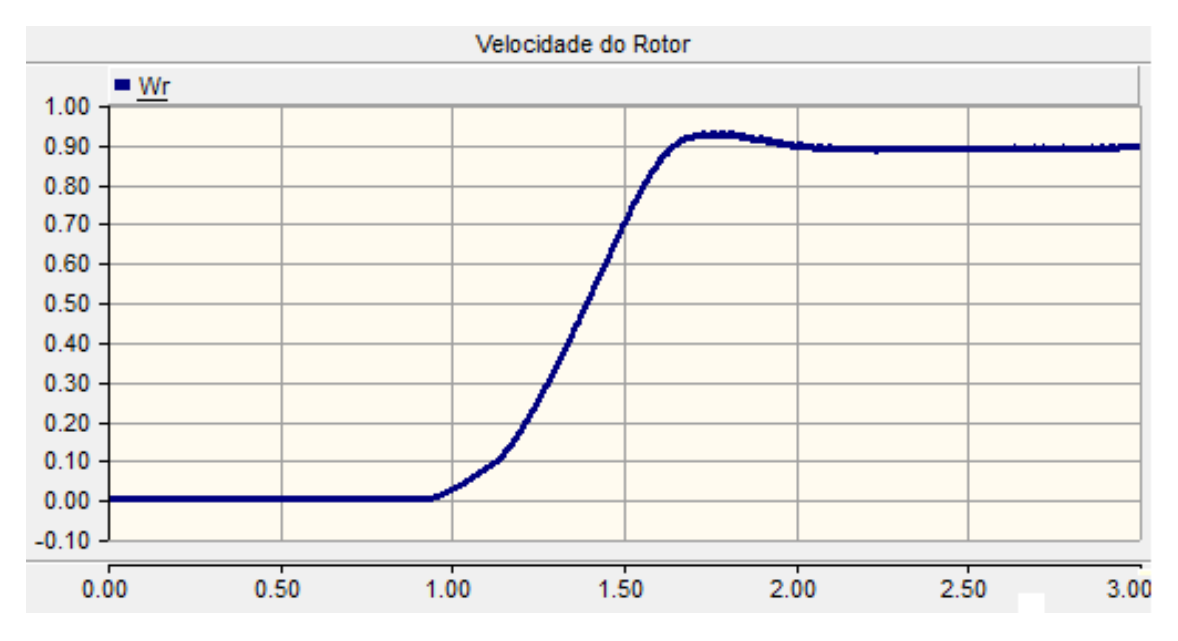

Figura 5.12: Velocidade angular do rotor em pu.

Novamente, nota-se a diferença entre a velocidade nominal e a velocidade real do rotor, ainda maior devido a diferença no torque da carga.

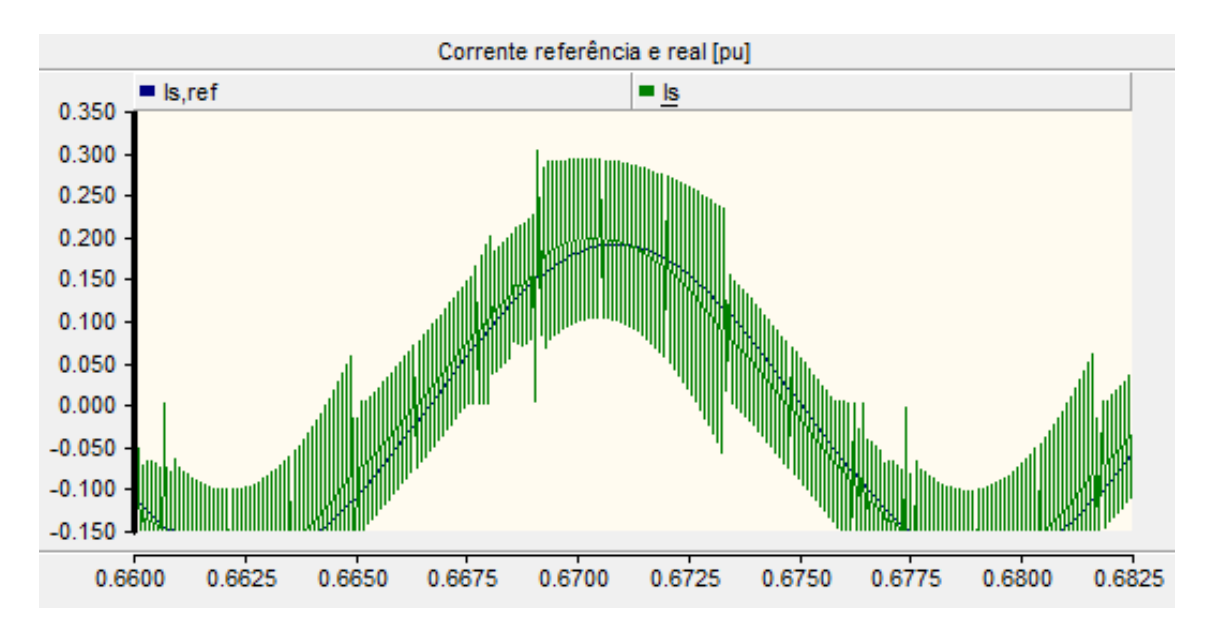

Figura 5.13: Referência de corrente e corrente real de entrada sem carga, inicio de operação.

Agora com as capacitâncias e, principalmente, o indutor reduzido aumentam o efeito do ripple de corrente. Além disso percebe-se um aumento no atraso da corrente em relação a sua referência.

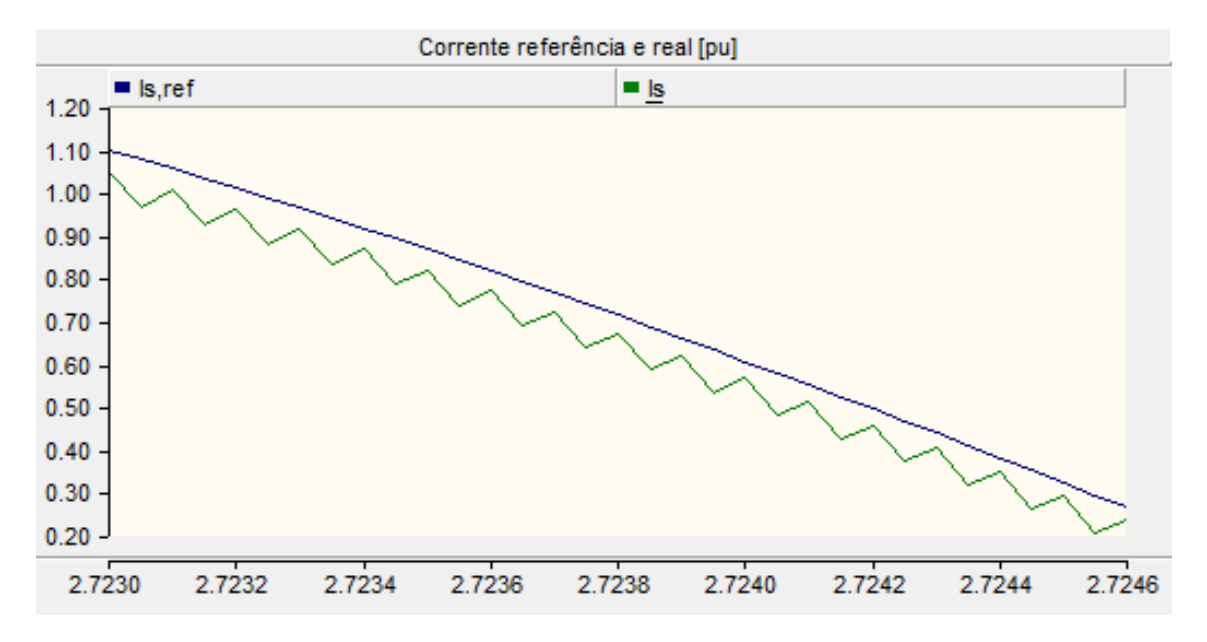

Figura 5.14: Referência de corrente e corrente real de entrada, com carga no estado estacionário.

Contudo o THD medido ainda é baixo nos momentos em que o sistema se en-contra em equilíbrio. Na figura [5.15,](#page-67-0) nota-se que o  $THD$  só é menor que 5 a partir da partida do motor de indução.

<span id="page-67-0"></span>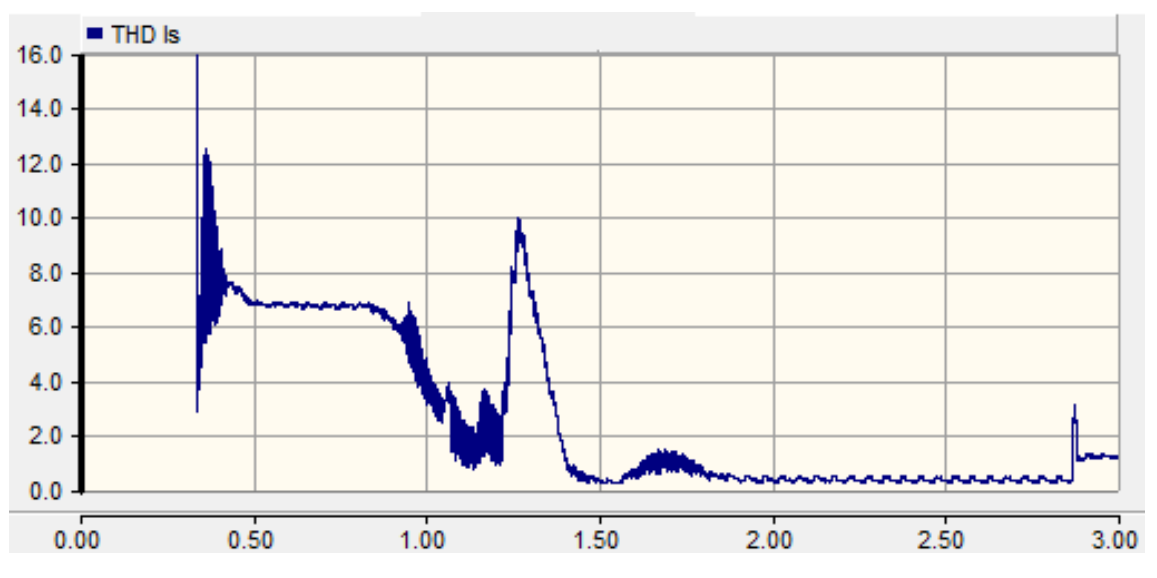

Figura 5.15: THD de corrente.

## Capítulo 6

### Conclusões e trabalhos futuros

#### 6.1 Conclusão

Este trabalho analisou a fundo o funcionamento da topologia de conversor monofásico trifásico, desde a operação do circuito até a estratégia de controle. O estudo deixou claro a capacidade da topologia proposta em [\[5\]](#page-70-0) satisfaz os requisitos de correção de fator de potência, qualidade de energia e redução do custo.

Os métodos propostos para cálculo da indutância de entrada e capacitância do elo CC são limitados, porém servem de ponto de partida. Contudo, como a simulação mostrou, estes valores ainda podem ser minimizados. Portanto uma verificação se faz necessária através da simulação.

No que se refere ao controle do retificador, nota-se um ótimo desempenho no controle de corrente e um modelo matemático que condiz com a simulação realizada. Entretanto, o mesmo não pode ser dito sobre o controle de tensão. O modelo descrito apresenta falhas, mas apesar disso o controle PI consegue controlar a tensão do elo CC de maneira bastante satisfatória. A linearização e as aproximações feitas para achar os ganhos dos controladores proporcionaram um resultado muito abaixo do esperado. Tanto a simulação do Matlab quanto do PSCAD não funcionaram com os ganhos ajustados por estas aproximações, o que ocasionou o ajuste empíricos dos ganhos em ambas.

Na parte inversora foi demonstrado o funcionamento de um sistema trifásico com

somente dois ramos de chaves controladas para um sistema a três fios. Além disso, a redução drástica na corrente de partida do motor de indução ao utilizar a estratégia de controle proposta na seção [4.2](#page-51-1) cumpriu o seu papel de evitar o afundamento violento da tensão do elo.

#### 6.2 Trabalhos futuros

- Utilizar um método melhor de discretização dos controladores
- Simular o controle proposto para condições onde a rede é fraca.
- Testar controle proposto na bancada.
- Fazer controle de velocidade ao motor de indução.
- Ajustar o controle de tensão do elo CC segundo o critério de estabilidade de Lyapunov.
- Modelar correntes drenadas pelo motor de indução e fazer um controle feedforward para minimizar distúrbios gerados por ele.

### Referências Bibliográficas

- [1] COVIC, G., PETERS, G., BOYS, J. "An improved single phase to three phase converter for low cost AC motor drives". In: Power Electronics and Drive Systems, 1995., Proceedings of 1995 International Conference on, pp. 549 554 vol.1, 1995.
- [2] LANGFORD-SMITH, F. The Radiotron Designer's Handbook. Radio Corporation Of America, 1952.
- [3] RODRIGUEZ, J., DIXON, J., ESPINOZA, J., et al. "PWM regenerative rectifiers: state of the art", *Industrial Electronics*, *IEEE Transactions on*, v. 52, n. 1, pp. 5-22, 2005. ISSN: 0278-0046.
- [4] CIPRIANO, E., JACOBINA, C., DA SILVA, E., et al. "Single-Phase to Three-Phase Power Converters: State of the Art", *Power Electronics*, IEEE Transactions on, v. 27, n. 5, pp. 2437-2452, 2012. ISSN: 0885-8993.
- <span id="page-70-0"></span>[5] ENJETI, P., RAHMAN, A. "A new single phase to three phase converter with active input current shaping for low cost AC motor drives". In: Industry Applications Society Annual Meeting, 1990., Conference Record of the 1990 IEEE, pp. 935–942 vol.2, 1990.
- [6] ENJETI, P., RAHMAN, A. "A new single-phase to three-phase converter with active input current shaping for low cost AC motor drives", Industry  $Ap$ plications, IEEE Transactions on, v. 29, n. 4, pp. 806-813, 1993. ISSN: 0093-9994.
- [7] CRUISE, R., LANDY, C., MCCULLOCH, M. Evaluation of a reduced topology phase-converter operating a three-phase induction motor". In: Electric Machines and Drives, 1999. International Conference IEMD '99, pp. 466 468, 1999.
- [8] LEE, D.-C., KIM, T.-Y., LEE, G.-M., et al. "Low-cost single-phase to threephase PWM  $AC/DC/AC$  converters without source voltage sensor". In: Industrial Technology, 2002. IEEE ICIT '02. 2002 IEEE International Conference on, v. 2, pp. 792-797 vol.2, 2002.
- [9] LEE, D.-C., KIM, Y.-S. "Control of Single-Phase-to-Three-Phase  $AC/DC/AC$ PWM Converters for Induction Motor Drives", Industrial Electronics, IEEE Transactions on, v. 54, n. 2, pp. 797-804, 2007. ISSN: 0278-0046.
- [10] TSHIVHILINGE, E. N., MALENGRET, M. "A practical control of a cost reduced single phase to three phase converter". In: Industrial Electronics, 1998. Proceedings. ISIE '98. IEEE International Symposium on, v. 2, pp. 445449 vol.2, 1998.
- [11] LIANG, D. "Novel modulation strategy for a four-switch three-phase inverter". In: Power Electronics and Drive Systems, 1997. Proceedings., 1997 International Conference on, v. 2, pp. 817-822 vol.2, 1997.
- [12] TERÖRDE, G. Electrical Drives and Control Techniques. ACCO, 2009.
- [13] MOHAN, N., UNDELAND, T. M., ROBBINS, W. P. Power Electronics. Converters, Applications and Design. John Wiley and Sons, Inc, 1995.
- [14] BOYS, J. T., GREEN, A. W. "Current-forced single-phase reversible rectifier", Electric Power Applications, IEE Proceedings B, v. 136, n. 5, pp. 205–211, 1989. ISSN: 0143-7038.
- [15] SRINIVASAN, R., ORUGANTI, R. "A unity power factor converter using halfbridge boost topology", Power Electronics, IEEE Transactions on, v. 13, n. 3, pp. 487-500, 1998. ISSN: 0885-8993.
- [16] KARIMI-GHARTEMANI, M., IRAVANI, M. "A new phase-locked loop (PLL) system". In: Circuits and Systems, 2001. MWSCAS 2001. Proceedings of the  $44$ th IEEE 2001 Midwest Symposium on, v. 1, pp. 421-424 vol.1, 2001.
- [17] KARIMI-GHARTEMANI, M., IRAVANI, M. "A nonlinear adaptive filter for online signal analysis in power systems: applications",  $Power$  Delivery, IEEE Transactions on, v. 17, n. 2, pp. 617-622, 2002. ISSN: 0885-8977.
- <span id="page-71-0"></span>[18] GEROMEL, J., KOROGUI, R. CONTROLE LINEAR DE SISTEMAS DI-NAMICOS: TEORIA, ENSAIOS PRATICOS E EXERCICIOS. ED-GARD BLUCHER, 2011. ISBN: 9788521205906. Disponível em: [<https:](https://books.google.com.br/books?id=m79PXwAACAAJ) [//books.google.com.br/books?id=m79PXwAACAAJ>](https://books.google.com.br/books?id=m79PXwAACAAJ).
- <span id="page-71-1"></span>[19] OGATA, K. Modern Control Engineering. Instrumentation and controls series. Prentice Hall, 2010. ISBN: 9780136156734. Disponível em: [<https:](https://books.google.com.br/books?id=Wu5GpNAelzkC) [//books.google.com.br/books?id=Wu5GpNAelzkC>](https://books.google.com.br/books?id=Wu5GpNAelzkC).
[20] YEPES, A., FREIJEDO, F., DOVAL-GANDOY, J., et al. "On the discrete-time implementation of resonant controllers for active power filters". In: Industrial Electronics, 2009. IECON '09. 35th Annual Conference of IEEE, pp. 36863691, 2009.